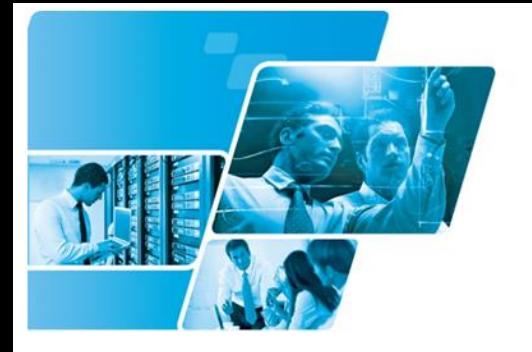

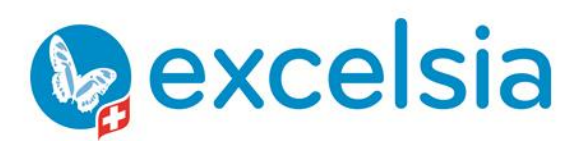

Tél. +41 840 000 004 www.prodata-group.ch

# **CATALOGUE FORMATIONS**

**Services Informatiques** Formation / Multimédia Placement et Délégation Pôle Expert / Gestion de projets

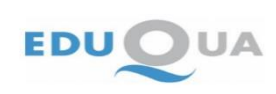

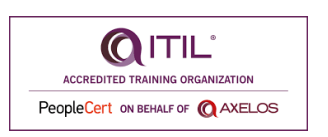

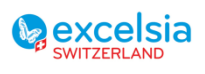

Page **1** sur **53**

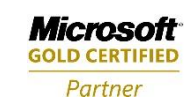

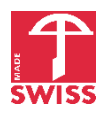

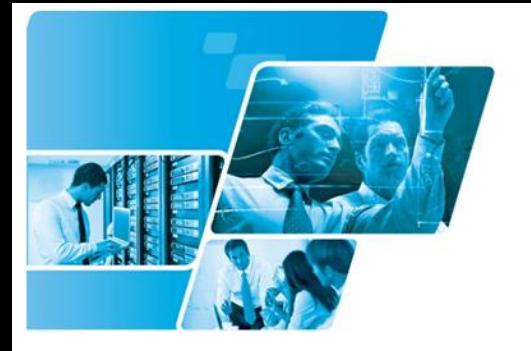

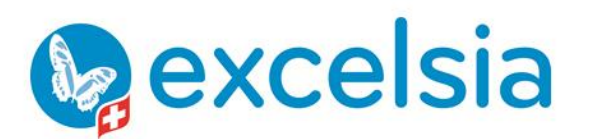

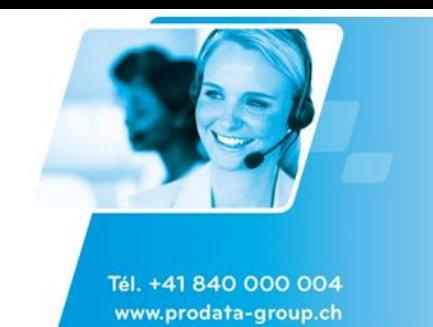

## Table des matières

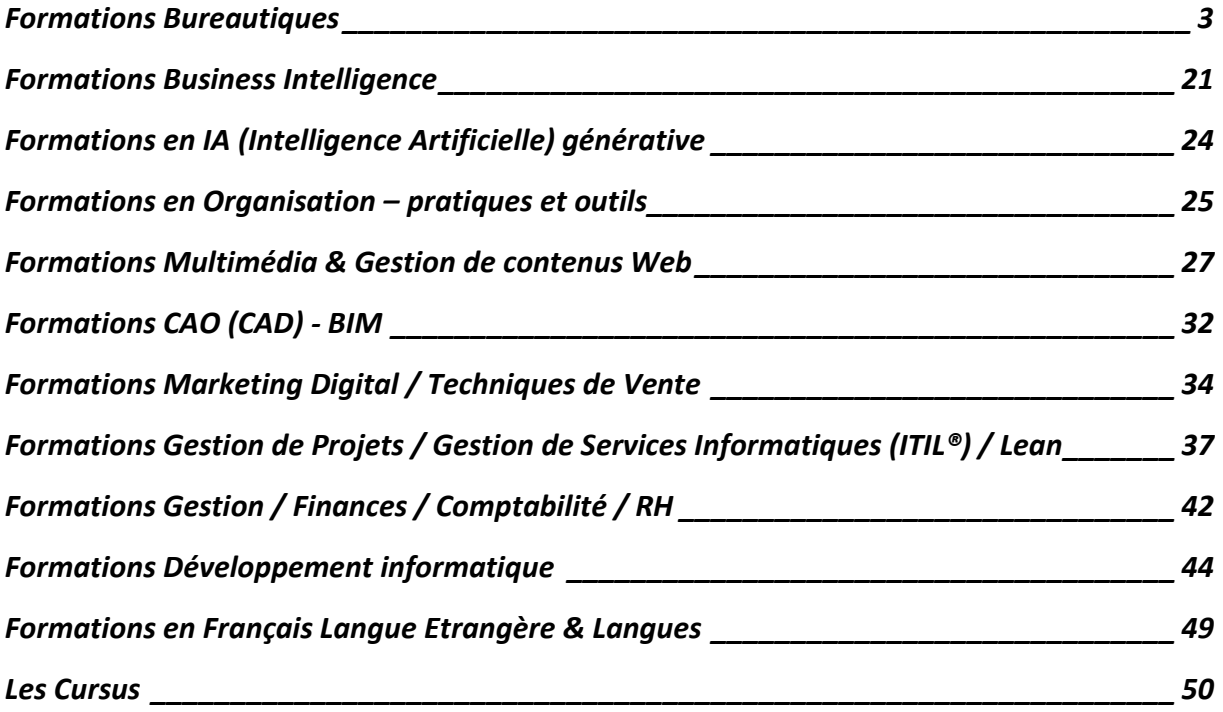

ITIL® est une marque déposée d'AXELOS Limited, utilisée avec l'autorisation d'AXELOS Limited. Tous droits réservés.

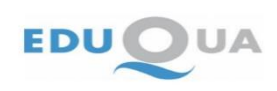

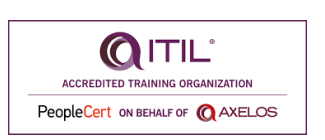

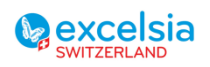

Page **2** sur **53**

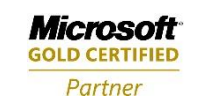

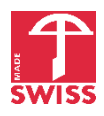

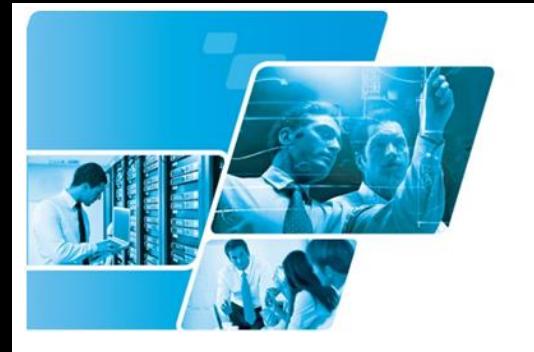

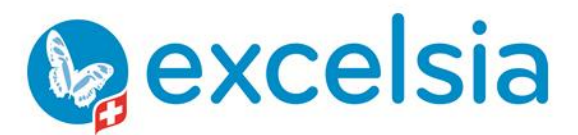

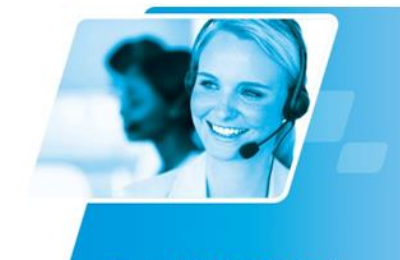

## <span id="page-2-0"></span>Formations Bureautiques

## **Windows**

#### **Windows 10 pour les utilisateurs**

Accroître l'ergonomie et le confort de son environnement de travail pour la recherche de l'information, la gestion des dossiers et fichiers et le paramétrage de son environnement

### **Windows 8.1 pour les utilisateurs**

Accroître l'ergonomie et le confort de son environnement de travail pour la recherche de l'information, la gestion des dossiers et fichiers et le paramétrage de son environnement

#### **Windows 7 pour les utilisateurs**

Accroître l'ergonomie et le confort de son environnement de travail pour la recherche de l'information, la gestion des dossiers et fichiers et le paramétrage de son environnement

## **MS Office**

#### **MS Office - Vue d'ensemble**

Les utilisateurs finaux sauront à chaque instant si les acteurs pertinents de leurs projets sont disponibles pour collaborer à distance de manière synchrone. Ils pourront alors se parler, se voir, partager un tableau blanc, modifier un document de travail, échanger des notes,… sans se déplacer.

#### **Fondamentaux sur la suite MS Office**

Les principales commandes, trucs & astuces, raccourcis de la suite MS Office (Word, Excel, Outlook, Powerpoint)

#### **Migration vers MS Office 2019**

Un cursus standard pour voir les nouveautés, les principales commandes, trucs et astuces, raccourcis et fondamentaux lors d'une migration d'une version vers une autre de MS Office

#### **Migration vers MS Office 2013**

Un cursus standard pour voir les nouveautés, les principales commandes, trucs et astuces, raccourcis et fondamentaux lors d'une migration d'une version vers une autre de MS Office

#### **Migration vers MS Office 2016**

Un cursus standard pour voir les nouveautés, les principales commandes, trucs et astuces, raccourcis et fondamentaux lors d'une migration d'une version vers une autre de MS Office

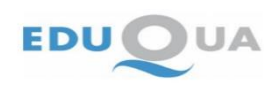

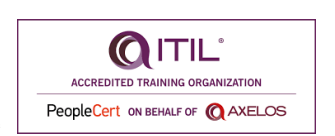

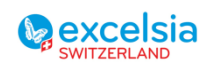

Page **3** sur **53**

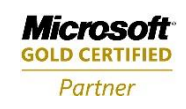

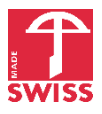

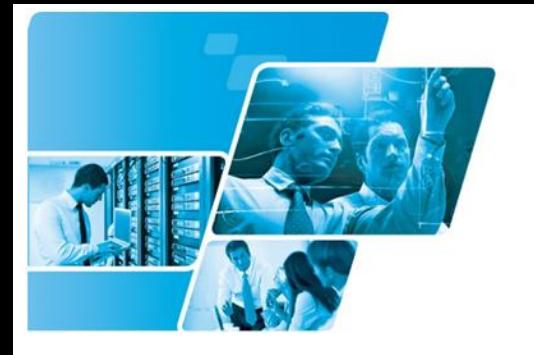

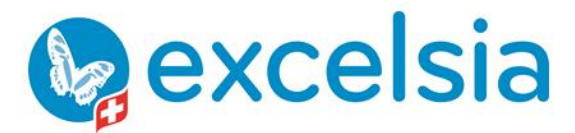

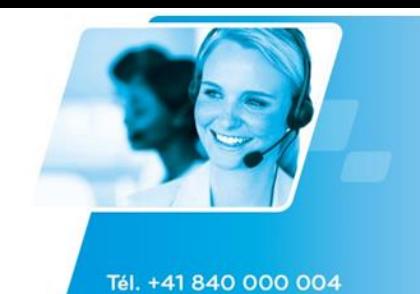

www.prodata-group.ch

## **MS Office OneNote**

#### **MS OneNote - Organiser et partager ses informations et ses tâches**

A la suite de cette formation, le participant saura efficacement gérer ses notes, combiner et utiliser efficacement tous les outils de contenu et de partage de l'information

## **MS Office Outlook**

#### **MS Outlook - Gestion du temps (agenda)**

Apprendre les bonnes techniques pour gérer son agenda et celui d'autres personnes, savoir utiliser les rendez-vous de groupes (réunions) et optimiser la gestion des tâches.

#### **MS Outlook - Messagerie**

Apprendre à utiliser de manière efficace les bases de MS Outlook au niveau de la messagerie en entreprise. Ce cours va faciliter l'apprentissage suivant lié à l'utilisation de l'agenda et des fonctions avancées du logiciel.

#### **MS Outlook - Gestion des contacts**

Apprendre à utiliser efficacement les contacts de MS Outlook pour divers usages comme le CRM (Customer Relationship Management) ou le publipostage de mails ou de documents.

#### **MS Outlook - Nouveautés**

Cette formation vise essentiellement à répondre aux questions sur les nouvelles fonctionnalités de la dernière version.

#### **MS Outlook - Développement de formulaires**

Apprendre à créer un formulaire simple sur la base d'un Post de Public Folder avec de la validation VBA et le déployer au sein de l'entreprise via MS Exchange Server et à l'aide de VB Script.

#### **MS Outlook - Outlook Web Access (OWA)**

Découvrir les fonctionnalités du client web OWA, ses limites et ses pièges pour les utilisateurs d'entreprises itinérants ou partageant un PC en groupe de travail.

#### **MS Outlook - Gestion des tâches**

Apprendre à gérer les tâches sous Outlook

#### **MS Outlook - Publipostage (e-Mailing)**

Voir comment il est possible d'utiliser la fonction de publipostage depuis les versions ultérieures à Outlook 2002 pour envoyer des messages électroniques (voeux, publicité, newsletter, etc.) en masse et pour générer des documents dans Word à partir du carnet d'adresses Outlook.

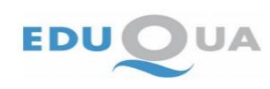

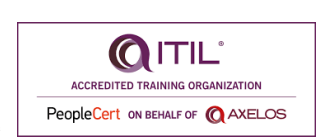

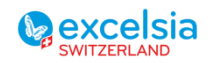

Page **4** sur **53**

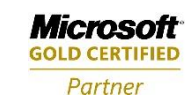

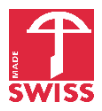

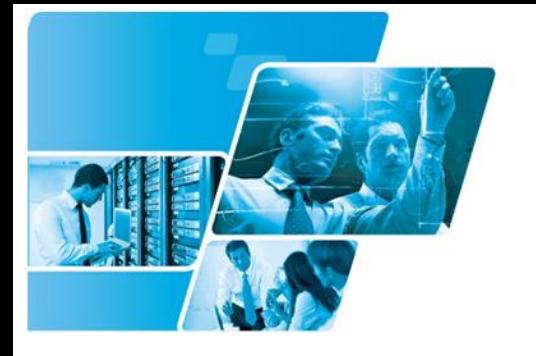

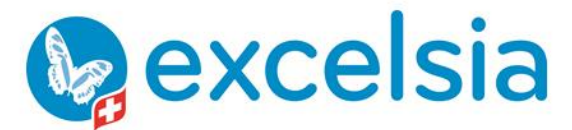

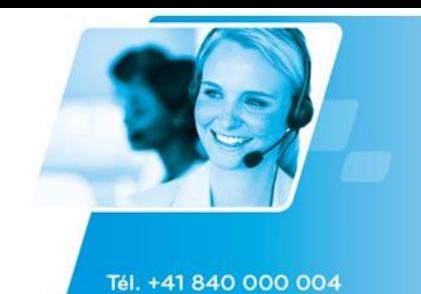

www.prodata-group.ch

## **MS Office PowerPoint**

#### **MS PowerPoint - Création de présentations complexes**

Ce cours permet de donner une vue globale et condensée des fonctionnalités avancées de MS PowerPoint.

#### **MS PowerPoint - Gestion des images, diagrammes et graphiques**

Le participant sera à même de gérer et de créer correctement des graphiques MS Excel dans PowerPoint ainsi que des organigrammes, diagrammes de flux tout en ayant connaissance des limites d'utilisation (en comparaison avec MS Visio).

#### **MS PowerPoint - Base**

Créer des présentations simples avec les assistants pour un usage professionnel. A jouter et gérer les principales mises en forme des textes, tableaux et diagrammes. Ajouter des images.

#### **MS PowerPoint - Gestion des objets multimédias**

Être à même d'insérer selon différentes techniques avec différents résultats des types de médias courants tel que le MP3, WAV, WMW, WMA, DIVX, RM, SWF, AVI, FLV, etc. et de contrôler leurs animations.

#### **MS PowerPoint - Création de présentations avec les assistants**

A la suite de ce cours, le participant sera à même de créer des présentations simples avec les assistants pour un usage professionnel tout en évitant les pièges connus.

#### **MS PowerPoint - Intermédiaire**

Utiliser les fonctionnalités avancées du logiciel afin de pouvoir créer des présentations et des imprimés de présentation d'ordre professionnel, travailler selon méthodes efficaces et rapides.

#### **MS PowerPoint - Création de modèles**

Apprendre toutes les finesses pour créer des modèles de présentation professionnels pour son entreprise.

#### **MS PowerPoint - Mise en forme de paragraphes et tableaux**

Créer et gérer d'une manière professionnelle les paragraphes et tableaux de MS PowerPoint afin d'éviter les pièges et problèmes courants qui font perdre du temps dans la réalisation de diaporamas.

#### **MS PowerPoint - Animations et illustrations avancées**

Créer des animations et illustrations avancées en prenant en compte les limites de MS PowerPoint par rapport à des produits comme Adobe Photoshop, Illustrator, Flash ou autre.

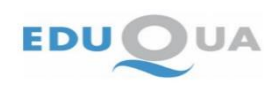

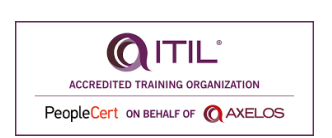

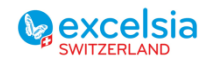

Page **5** sur **53**

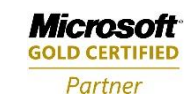

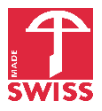

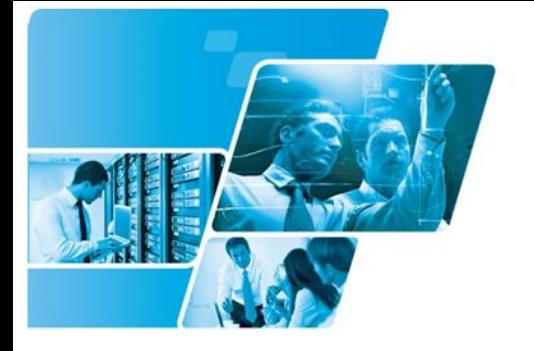

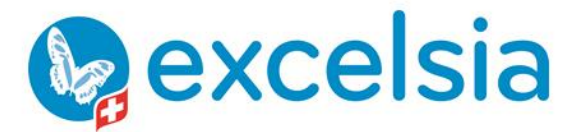

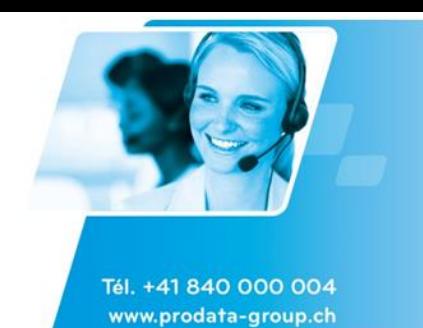

#### **MS PowerPoint - Nouveautés**

Cette formation vise essentiellement à répondre aux questions sur les nouvelles fonctionnalités de la dernière version.

## **MS Office Project**

#### **MS Project - Le Paramétrage - Niveau avancé**

Apprendre à faire du paramétrage de haut niveau dans MS Project.

#### **MS Project - Planification**

Assimiler et appliquer toutes les techniques de planification Gantt et PERT sans utilisation des ressources et sans suivi de l'avancement de projet.

#### **MS Project - L'essentiel sur MS Project**

L'essentiel des fonctionnalités pour le planning et la gestion des ressources avec MS Project

#### **MS Project - Budget et suivi des coûts**

Gérer le budget et les coûts avec MS Project.

#### **MS Project - Modélisation du risque**

L'objectif de cette formation est d'acquérir les techniques élémentaires dans le calcul statistique de répartition des risques du glissement de la durée et des coûts de projets.

**MS Project - Construire un projet - Les bases**  Créer et gérer un projet avec MS Project

#### **MS Project - nouveautés**

Nouveautés MS Project

**MS Project - Construire, Suivre et paramétrer un projet et gérer un multiprojet** Construire, suivre et paramétrer un project avec MS Project

#### **MS Project - Reporting**

Apprendre à utiliser les rapports intégrés et à en créer des personnalisés, de même avec les mapping et assistants Excel, l'export vers Access et l'utilisation du XML/XSL.

#### **MS Project - Audit de projets**

Apprendre à utiliser les outils intégrés à MS Project standard pour l'audit de projet avec les techniques de earned value et l'avancement fin.

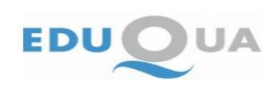

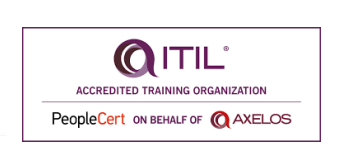

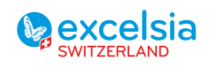

Page **6** sur **53**

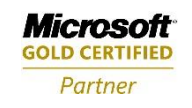

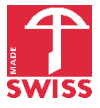

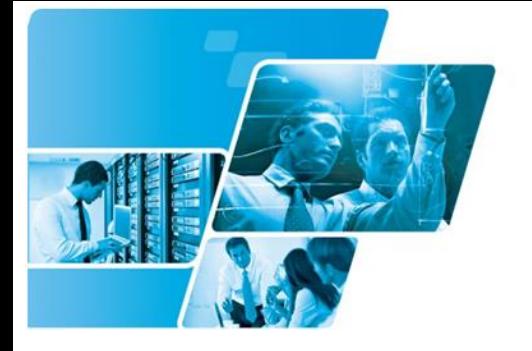

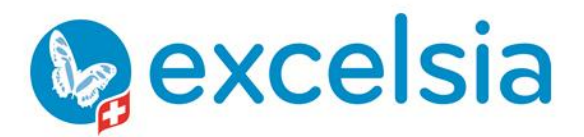

Tél. +41 840 000 004

www.prodata-group.ch

Excelsia SA est une société de Pro-Data Group

**MS Project - Ressources et cas de sur-utilisation** Gérer les ressources avec MS Project et les cas de sur-utilisation

### **MS Project - Construire un projet et en assurer le suivi**

L'objectif du cours est d'apprendre à gérer un projet avec MS Project et d'en assurer le suivi.

#### **MS Project - Suivi (monitoring) de projets**

Apprendre à utiliser les outils proposés par MS Project pour effectuer un suivi de projets pertinent et efficace tout en évitant les pièges courants.

#### **MS Project - Communication & Analyses**

Communiquer et analyser avec efficacité son projet sous MS Project

#### **MS Project - Suivi, reporting et gestion multi-projets**

Cette formation a pour objectif de donner au chef de projets les best practices du VBA (les meilleurs codes) concernant le monitoring, le reporting et la gestion multi-projets qui lui permettront ensuite de développer des routines spécifiques à ses besoins.

#### **MS Project - Gestion des ressources**

Acquérir les techniques professionnelles de gestion des ressources et éviter les pièges, erreurs et incompréhensions courantes avec MS Project (sans utiliser MS Project Server).

#### **MS Project - Suivre et paramétrer un projet et gérer un multiprojet**

Créer un pool de ressources pour être utilisés par plusieurs projects au sein de l'entreprise. Architecture et cas pratiques

## **MS Office Publisher**

#### **MS Office Publisher VS MS Office Word**

Découvrir les différences entre les deux logiciels pour apprendre à utiliser les éléments spécifiques de Publisher et voir s'il peut être utile dans votre entreprise.

#### **MS Publisher - Vue d'ensemble**

Apprendre les concepts et outils de création pour des documents/compositions complexes (de communication) de type brochures, journaux, rapports d'entreprises, publicités, cartes, bannières, etc. avec MS Publisher.

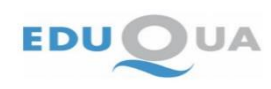

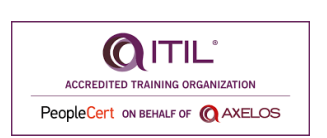

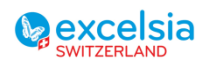

Page **7** sur **53**

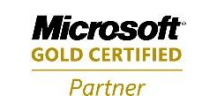

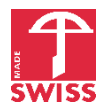

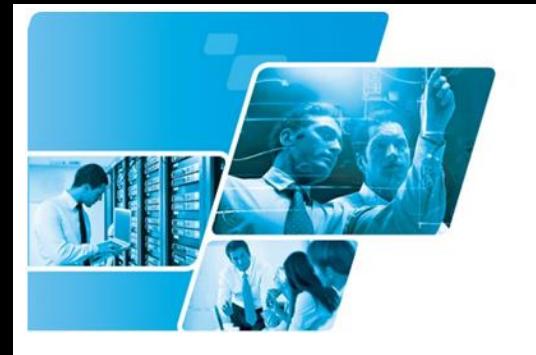

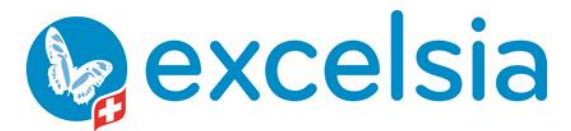

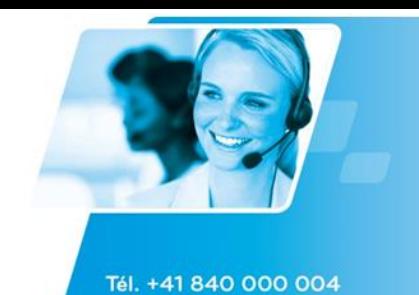

www.prodata-group.ch

## **MS Office Excel**

#### **MS Excel - Les bases essentielles**

Acquérir des bases solides dans la manipulation des données, les calculs élémentaires et de statistique, la mise en forme de base, l'enregistrement, la création de graphiques simples, l'impression de tableaux ainsi que la consultation des données en liste.

### **MS Excel - Niveau intermédiaire**

Augmenter sa productivité et sa maîtrise du logiciel en approfondissant les notions de base. Apprendre à utiliser professionnellement les fonctions les plus courantes, mettre en forme les données de façon personnalisée, utiliser des outils et des fonctions performants pour l'analyse de listes et bases de données, créer des macros.

#### **MS Excel - Niveau avancé**

Utiliser des fonctions et des outils financiers et matriciels courants, gérer la mise en forme conditionnelle avancée, acquérir des bases étendues sur la gestion et la création de tableaux croisés dynamiques (pivot tables), connaître les fonctionnalités avancées les plus courantes de la gestion et création de graphiques, acquérir des notions avancées sur les macros.

### **MS Excel - Automatisation avec macros enregistrées**

Ce cours a pour objectif d'apprendre au participant expérimenté comment automatiser à l'aide des macros enregistrées certaines actions redondantes ou longues à effectuer. Ce cours a aussi (principalement) pour objectif de préparer au cours VBA.

## **MS Excel VBA – introduction**

L'essentiel pour pouvoir programmer efficacement en VBA sur Excel : interface de l'éditeur VBA, variables, conditions, boucles et branchements, objets Excel courants (plages de cellules, cellules, colonnes, lignes, feuilles, classeurs, etc.), macros événementielles.

## **MS Excel - PowerPivot – Power Query (Get & Transform)**

Cette formation permet de prendre en main PowerPivot, Get & Transform (anciennement Power Query). La formation s'inscrit dans une démarche complète : modélisation des données, connexion aux sources de données et transformation des données sources, construction de tableaux de bords, graphiques interactifs, cartes géographiques. Le tout repousse les limites d'Excel en termes de stockage de données et de rapidité de traitement (In Memory Business Intelligence).

Cette formation est accessible à des utilisateurs d'Excel qui maîtrisent les tableaux croisés dynamiques (pivot tables), les graphiques et quelques formules de niveau intermédiaire.

## **MS Excel – langage DAX**

Le composant Power Pivot d'Excel repousse les limites de la bureautique classique en termes de d'analyse de données et de volumes de données gérés.

Cette formation s'adresse à des personnes maîtrisant les compétences apportées par la formation MS Excel - PowerPivot – Power Query (Get & Transform). Lors de cette formation, vous apprendrez à :

- Concevoir des mesures et les réutiliser
- Appliquer différents types de filtres à ses calculs / mesures, tout en évitant les dépendances

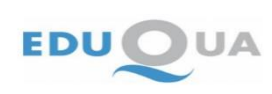

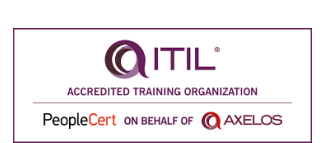

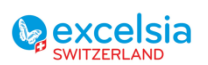

Page **8** sur **53**

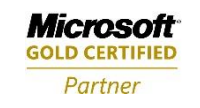

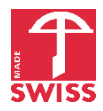

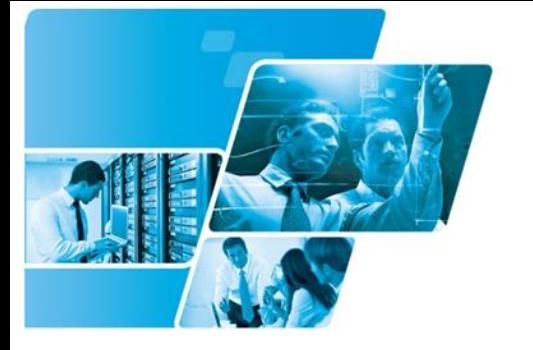

**Pexcelsia** 

Tél. +41 840 000 004 www.prodata-group.ch

Excelsia SA est une société de Pro-Data Group

#### circulaires

- Tenir compte des relations entre tables dans vos formules (Related, Relatedtable)
- Gérer des statistiques historisées (création de tables de dates et formules de dates)
- Utiliser des fonctions itératives (Sumx, Averagex, etc.)
- Concevoir d'autres formules courantes
- Créer et mettre en forme des tableaux avec DAX

### **MS Excel - Création de modèles de classeurs**

Acquérir les techniques pour créer des tableaux et formulaires professionnels dans le but de les déployer en tant que modèles de départements ou d'entreprise.

#### **MS Excel - Formatage conditionnel**

L'objectif de cette formation et d'apprendre toutes les possibilités jusqu'aux plus petites finesses du formatage conditionnel dans MS Excel associé à des critères simples ou complexes.

#### **MS Excel – Nouveautés**

Cette formation vise essentiellement à répondre aux questions sur les nouvelles fonctionnalités de la dernière version.

#### **MS Excel - Graphiques**

Maîtriser tous les différents types de graphiques et leurs options de formatage, d'analyse, d'impression et de comportement dynamique.

#### **MS Excel - Outils d'analyse et d'aide à la décision**

Etre capable de mettre en place et d'utiliser des modèles et outils mathématiques métiers courants relativement à l'aide à la décision dans l'entreprise (dans différents domaines comme la finance, la qualité, la R&D, le Marketing, etc.) à l'aide des fonctions spécialisées, du solveur ainsi que de l'utilitaire d'analyse de MS Excel.

#### **MS Excel - Les 30 fonctions essentielles de calcul**

Apprendre à utiliser les 30 fonctions MS Excel les plus courantes en statistiques, logique, recherche de données, gestion du temps, traitement de textes, finance et apprendre à les mélanger entre elles.

#### **MS Excel - Création & mise en page de tableaux simples**

S'initier à l'utilisation d'un tableur, créer des petits tableaux et formules simples, transcrire les données de petits tableaux en graphiques et mettre en page les documents pour l'impression.

#### **MS Excel - Tableaux croisés dynamiques et graphiques croisés dynamiques**

Extraire des données de différentes sources et tirer profit des fonctions de calcul et de mise en forme des tableaux croisés dynamiques pour la synthèse et le reporting rapide d'échantillons de données.

#### **MS Excel - Gestion des listes et bases de données**

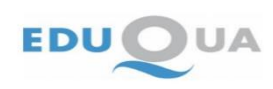

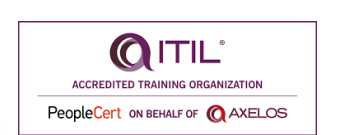

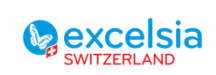

Page **9** sur **53**

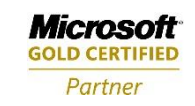

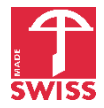

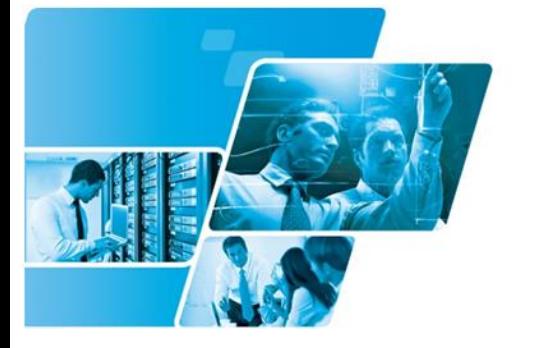

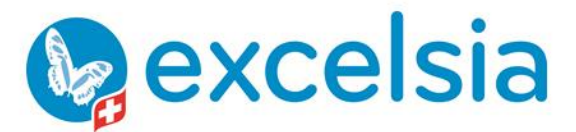

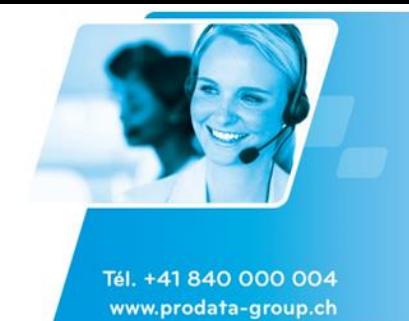

Apprendre les techniques utiles et indispensables à la gestion, la synthèse et l'analyse de grandes listes de données avec les outils standards de MS Excel.

#### **MS Excel - MS Query et SQL**

Acquérir les méthodes de travail pour questionner, épurer et synthétiser des bases ou listes de données externes avec des requêtes simples ou complexes, avec ou sans jointures et d'en importer le résultat dans MS Excel pour une analyse ultérieure.

#### **MS Excel - Travail collaboratif et sécurité**

Apprendre à activer et à gérer le travail collaboratif (multi-utilisateurs) en entreprise sur des classeurs partagés.

#### **MS Excel - Analyse et modélisation financière**

Apprendre à utiliser les fonctions avancées du logiciel (avec éventuellement du VBA) pour les calculs de VAN, TRI, eVAN, amortissements, optimisation de portefeuilles, simulation de Monte-Carlo, recherche opérationnelle (optimisation combinatoire), statistique inférentielle, tests d'hypothèses (ANOVA, T-Test).

#### **MS Excel - Importation et exportation des données**

Apprendre à importer/exporter des données correctement dans ou de MS Excel en utilisant les différents formats d'export/import disponibles.

#### **MS Excel - Création de planifications**

Apprendre à créer un tableau dans MS Excel proche de ce que peut faire MS Project pour planifier des microprojets ou gérer ses tâches personnelles et l'emploi du temps de son équipe…

#### **MS Office Excel dernière version - Nouveautés essentielles**

Cette formation vise essentiellement à répondre aux questions sur les nouvelles fonctionnalités de la dernière version de MS Office Excel.

## **MS Office Visio**

#### **MS Visio - Fondamentaux**

Connaître les outils standards disponibles dans MS Visio pour créer rapidement, efficacement et rigoureusement des schémas de tous genres (diagrammes de flux, organigrammes, plans d'accès, graphiques, réseaux, microélectronique, etc.).

#### **MS Visio - Agencement**

Acquérir les techniques de création de schémas d'agencements de locaux propres à l'ingénierie et les méthodes de mesure de surfaces, de dimension des objets et également le répertoriage du matériel.

#### **MS Visio - Les organigrammes**

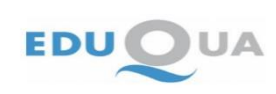

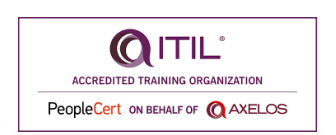

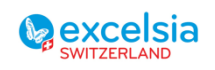

Page **10** sur **53**

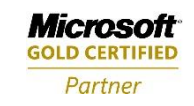

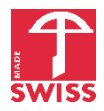

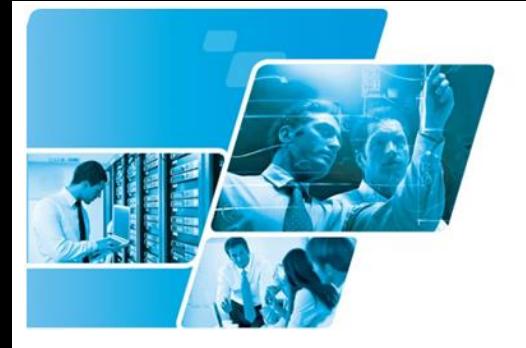

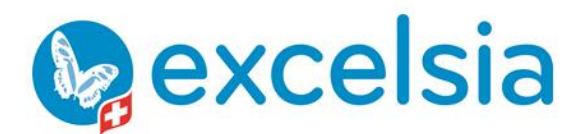

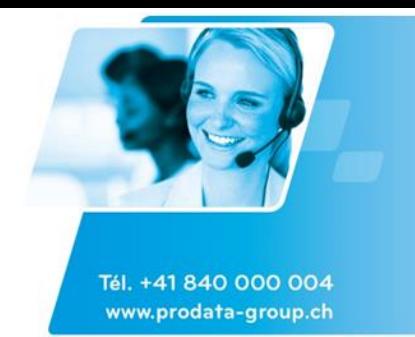

Le but de cette formation est de faire le tour des possibilités (et des limites) de MS Visio dans le cadre de la création d'organigrammes d'entreprise.

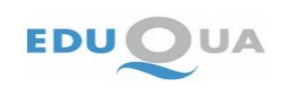

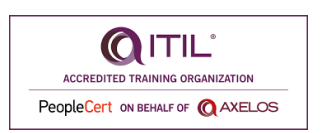

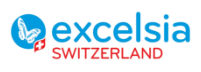

Page **11** sur **53**

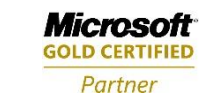

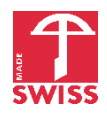

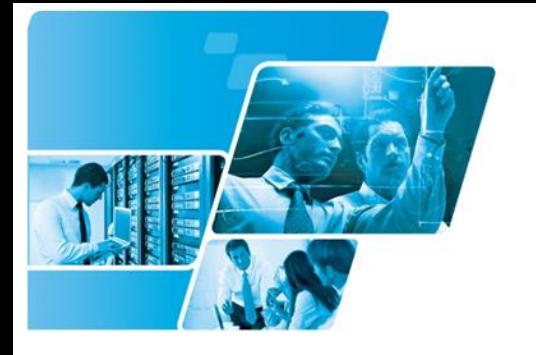

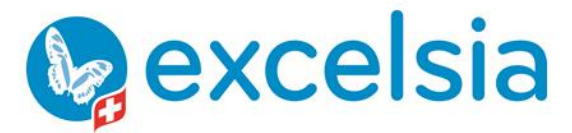

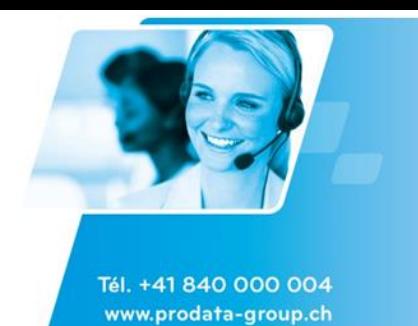

#### **MS Visio - Diagrammes de Gantt/PERT**

Appliquer ce qui a été vu dans le cours Fondamentaux dans le domaine particulier de la planification et la gestion du temps (projets simples) en comparaison avec des outils comme MS Excel, MS Outlook et MS Project.

#### **MS Visio - Modélisation de processus**

Le but de cette formation est d'appliquer ce qui a été vu dans le cours MS Visio Fondamentaux particulièrement dans les domaines du Brainstorming, du Business Process, du Workflow et du Total Quality Management en appliquant des notations normalisées.

#### **MS Visio - Dessin technique**

A la suite de cette formation le participant saura utiliser tous les outils Visio classiquement utilisés dans le cadre de la D.A.O. et connaîtra ainsi ses possibilités mais aussi ses limites dans ce domaine particulier.

#### **MS Visio - Tableaux de bords et KPI**

Créer des tableaux de bords avec KPI graphiques utilisant les outils disponibles de MS Visio afin d'effectuer du management décisionnel et analytique de manière descriptive depuis une masse de données provenant de MS Excel, MS Access, MS SharePoint, SQL Server, etc.

#### **MS Office Word**

#### **MS Word - Mise en forme de paragraphes et listes**

Apprendre les techniques professionnelles pour gérer la mise en page et la mise en forme de documents de taille moyenne et résoudre les problèmes relatifs aux puces et numérotations.

#### **MS Office Word - Nouveautés essentielles**

Cette formation vise essentiellement à répondre aux questions sur les nouvelles fonctionnalités de MS Office Word. S'il reste du temps, les participants pourront choisir les nouvelles fonctionnalités à étudier.

#### **MS Word - Modèles de documents et formulaires**

Etudier, à travers la création de formulaires professionnels, la manipulation et la gestion de modèles d'entreprise.

#### **MS Word - Création de longs documents**

Savoir gérer les en-têtes et pieds de pages multiples, les sections multiples, les styles avec les techniques propres aux longs documents. générer une (unique) table des matières, un unique index et une table des références, gérer le fractionnement des gros fichiers et le travail en groupe.

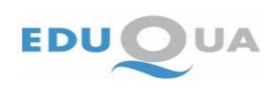

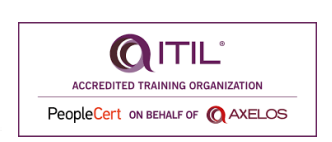

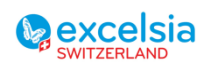

Page **12** sur **53**

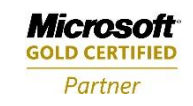

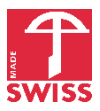

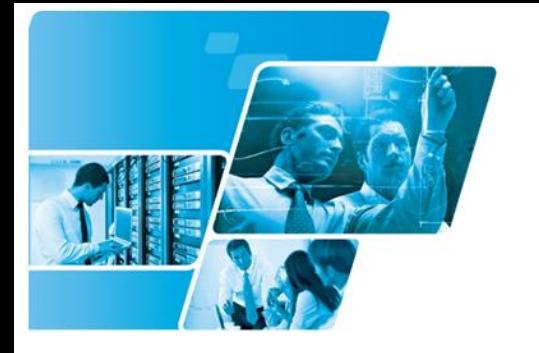

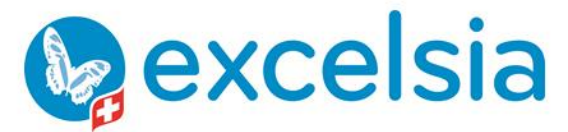

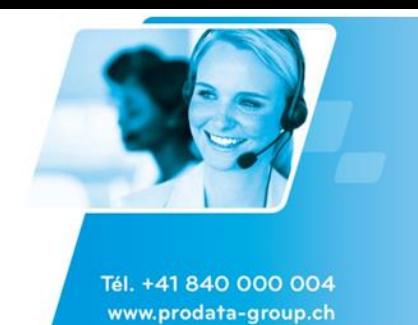

#### **MS Word - Niveau avancé**

Maîtriser les fonctionnalités avancées permettant de retirer le meilleur de l'utilisation de logiciel pour le travail de groupe (révision, document maître, mode plan), la gestion des longs documents (outils avancés : champs, tables de matières et index, sections) ainsi que la création de formulaires complexes.

#### **MS Word - Création et mise en forme de tableaux**

Apprendre à créer et gérer des tableaux simples et complexes avec des mises en forme élaborées et des champs de calculs dynamiques. Voir également la limite de la gestion des tableaux dans MS Word par rapport à MS Publisher.

#### **MS Word - Niveau intermédiaire**

Savoir pourquoi et comment utiliser certaines fonctions courantes et utiles: le publipostage, les styles, les formulaires, les tableaux et les calculs, les tables des matières. Utiliser les fonctionnalités avancées des tableaux, de la gestion des illustrations et des listes numérotées

#### **MS Word - Les bases essentielles**

Etre autonome et capable d'effectuer des opérations de mise en forme élémentaires (retraits de paragraphes, tabulations, etc...) pour la rédaction de documents simples (lettres, mémos, instructions et rapports succincts). Etre capable de créer un tableau basique et d'insérer des illustrations.

#### **MS Word - Nouveautés**

Cette formation vise essentiellement à répondre aux questions sur les nouvelles fonctionnalités de la dernière version.

#### **MS Word - Création de publications complexes**

Utiliser MS Word pour créer des documents courts et longs avec des mises en pages graphiquement complexes, apprendre à connaître les trucs et astuces du logiciel pour l'utiliser dans ses limites du cadre de la publication (P.A.O.).

#### **MS Word - Publipostage**

Apprendre à utiliser le publipostages de lettres, d'étiquettes, d'enveloppes ou de catalogues avec ou sans tests de conditions et avec des données provenant de différentes sources (Word, Excel, Access, Outlook).

#### **MS Word - Création de lettres types**

Le cours est axé sur les méthodes rigoureuses, rapides et propres de rédaction et révision de lettres types professionnelles.

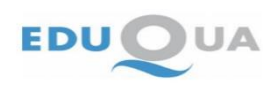

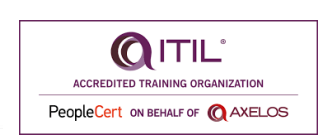

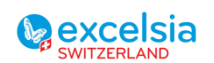

Page **13** sur **53**

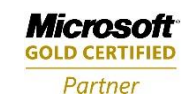

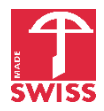

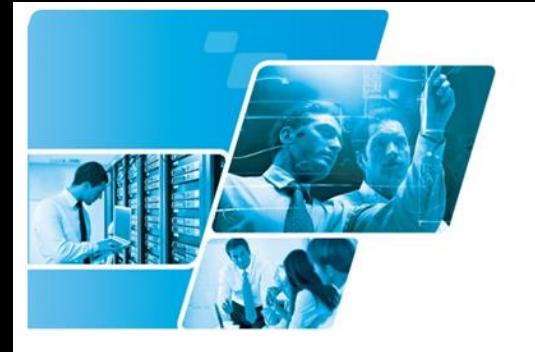

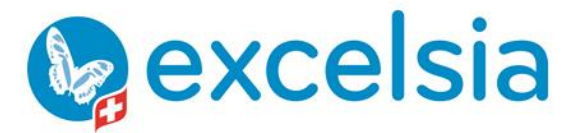

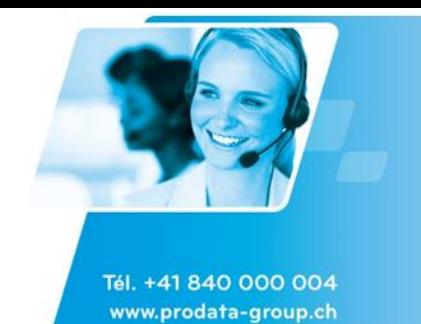

#### **MS Word - Techniques pour la création de rapports et autres documents longs**

Acquérir les techniques et astuces pour travailler sur de livres. Seront abordés : comment créer des tables des matières et index multiples, des tables bibliographiques et nous reviendrons sur le travail en mode maître. Pendant la formation le participant pourra s'entraîner sur un document de plusieurs milliers de pages.

#### **MS Word - Gestion des images et illustrations**

Acquérir la maîtrise de la gestion des images dans un document MS Word au niveau de l'insertion, la création, le positionnement et l'optimisation de la mémoire.

#### **MS Word - Travail en groupe**

Apprendre les techniques modernes de travail collaboratif dans le but de ne plus utiliser le papier pour la correction ou la révision de documents et ainsi pouvoir gagner du temps.

### **MS Office Access**

#### **MS Access - Macros**

Ce cours s'adresse aux participants souhaitant automatiser certaines procédures comme l'export/import de données ou l'exécution de requêtes via des formulaires ou encore pousser les limites d'Access au niveau de l'interactivité de l'utilisateur par l'interface graphique des formulaires. Chaque type de macro connue sera étudié à travers un petit exemple pratique et l'ensemble du cours dans une macro de groupe.

#### **MS Access - Création et gestion des tables**

Ce cours s'adresse à des personnes ayant à créer la structure d'une base de données avec MS Access pour pouvoir faire des requêtes, rapports, macros, etc.

#### **MS Access - Modélisation de bases de données**

A l'issue de ce cours purement théorique, le participant sera à même d'analyser avec les bons outils (SGBDR, SQL,...) les données d'une entreprise. Il possédera les techniques de base lui permettant de mettre en place les différentes étapes de la conception d'une base de données. Et finalement il disposera du vocabulaire élémentaire nécessaire à la manipulation de bases de données.

#### **MS Access - Fonctions de calcul et traitement**

Ce cours a pour but de démontrer l'utilité des fonctions intégrées à MS Access dans le cadre de calculs ou traitement de l'information dans des formulaires ou requêtes de sélection simple. Les concepts étudiés seront d'ailleurs réutilisés dans l'atelier sur les requêtes et dans le cours VBA pour MS Access.

#### **MS Access - Nouveautés**

Cette formation vise essentiellement à répondre aux questions sur les nouvelles fonctionnalités de la dernière version.

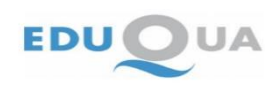

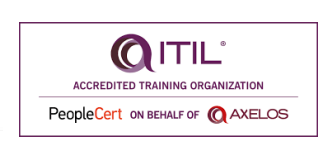

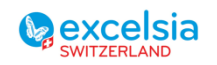

Page **14** sur **53**

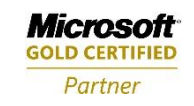

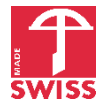

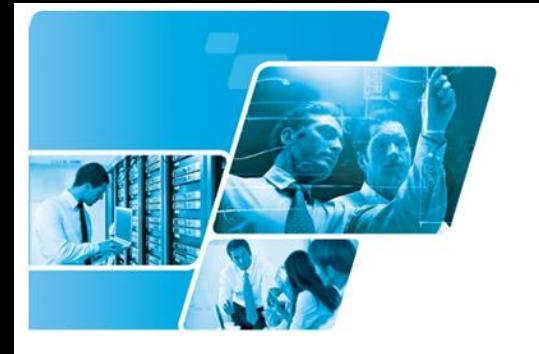

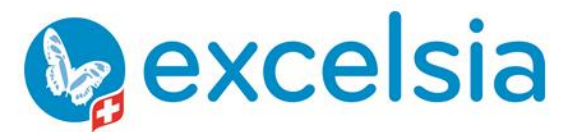

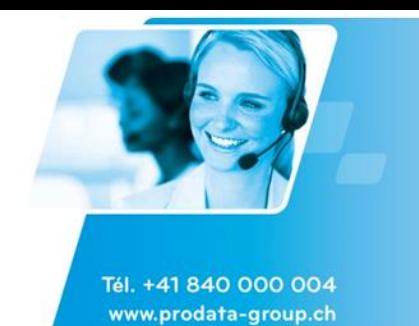

#### **MS Access - Formulaires**

Créer des formulaires simples ou complexes permettant aux utilisateurs de la base de données d'interagir et travailler efficacement avec les tables, requêtes, états, diagrammes, tableaux croisés dynamiques, graphiques croisés dynamiques, etc.

#### **MS Access - Optimisation de bases de données**

Comprendre comment fonctionnent les algorithmes dans un moteur de bases de données afin d'optimiser le temps d'exécution des requêtes, leur débit, la gestion de la mémoire principale et de stockage.

#### **MS Access - États (Rapports)**

Les participants apprendront à utiliser les finesses de l'assistant de création de rapports ainsi que la personnalisation et la création manuelle avancée de rapports avec des formules ou du code VBA en incluant au besoin des diagrammes avec les données. Le participant apprendra également les techniques classiques pour faciliter l'exécution des rapports paramétrés sur des requêtes simples ou complexes au sein de l'entreprise

#### **MS Access - Réplication de données**

Apprendre à créer des réplica-maître, réplica-globaux, réplica-locaux ou encore anonymes pour des utilisateurs nomades de l'entreprise ou pour un usage de masse des bases de données MS Access.

#### **MS Access - Gestion de la sécurité**

Gérer une base multi-utilisateurs avec le système de sécurisation embarqué de MS Access et avec VBA.

#### **MS Access - Requêtes**

Ce cours donne aux participants les outils et les connaissances pour créer les requêtes les plus courantes en entreprise dans le but de faire du tri, de la sélection, de la synthèse et de l'analyse simple ou même de la statistique inférentielle. Par ailleurs les participants apprendront à lire le SQL de Access et à en écrire un peu.

#### **MS Access - Fondamentaux pour utilisateurs**

Ce cours s'adresse à des utilisateurs ayant à saisir, modifier, rechercher et exporter des données dans une base de données MS Access existante et qui doivent acquérir les outils et connaissances ad hoc pour effectuer correctement ces manipulations. Le participant n'apprendra pas dans cette formation à créer une base de données.

#### **MS Access - VBA Notions essentielles**

Cette formation vous permettra d'approfondir votre connaissance de la programmation VBA, d'optimiser et d'organiser le code pour mettre en place et maintenir des applications performantes

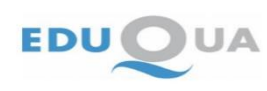

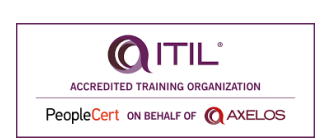

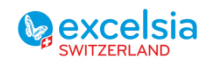

Page **15** sur **53**

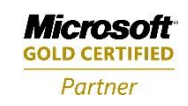

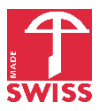

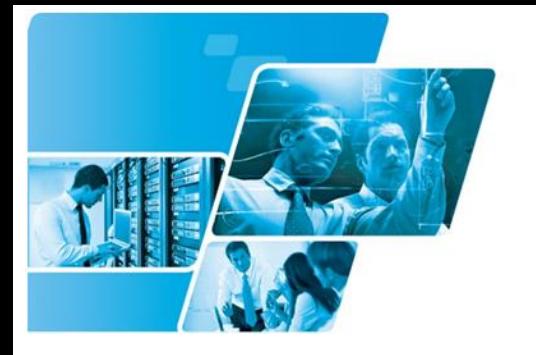

**Pexcelsia** 

Excelsia SA est une société de Pro-Data Group

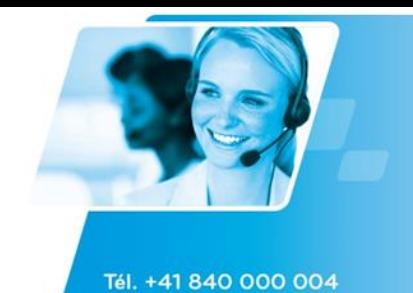

www.prodata-group.ch

## **MS Office 365**

#### **MS Power Automate (anciennement MS Flow)**

Microsoft Power Automate vous permet d'automatiser des flux de travail (workflows) dans vos applications. Vous pouvez utiliser Microsoft Power Automate pour connecter votre messagerie électronique et vos alertes de messagerie instantanée, synchroniser des fichiers entre les applications, copier des fichiers d'un service à un autre, collecter des données à partir d'une application et les stocker dans une autre, et bien plus encore. Microsoft Power Automate peut être intégré avec votre intranet ou site web via Microsoft SharePoint. Vous pouvez également intégrer un flux de travail Power Automate dans une applications Microsoft Power Apps. Les objectifs ci-dessus sont en grande partie accessibles à des utilisateurs bureautiques avancés.

#### **MS Power Apps**

Microsoft Power Apps vous permet de concevoir des applications personnalisées selon vos besoins métier. Power Apps est un environnement de développement rapide, en grande partie accessible à des utilisateurs bureautiques avancés. Les applications développées avec Power Apps peuvent se connecter à de nombreuses sources de données et s'intégrer à de multiples applications (Excel, Intranet ou site web SharePoint, workflow MS Power Automate – anciennement Flow –, base de données SQL Server, Dynamics 365, etc.).

#### **MS Planner**

Microsoft Planner est un outil qui offre aux utilisateurs un moyen visuel pour organiser le travail d'équipe. Les équipes peuvent créer des plans, organiser et affecter des tâches, partager des fichiers, discutez de ce sur quoi ils travaillent, définir des dates d'échéance et mettre à jour les statuts des tâches. Microsoft Planner offre également la possibilité d'associer des documents à des tâches spécifiques, de les modifier simultanément et de tenir des conversations autour des tâches.

#### **MS SharePoint – Contributeurs**

SharePoint joue le rôle d'un serveur de fichiers et d'un portail collaboratif (Intranet, partage et collaboration sur les dossiers et fichiers).

Cette formation s'adresse aux personnes qui utilisent l'outil au quotidien :

- Accéder au SharePoint de votre entreprise
- Naviguer au sein du site selon ses droits d'accès
- Gérer les dossiers et documents privés et partagés
- Ecrire une publication
- Gérer ses événements et son calendrier dans le cadre d'un site de projet

#### **MS SharePoint – Concepteurs**

SharePoint joue le rôle d'un serveur de fichiers et d'un portail collaboratif (Intranet, partage et collaboration sur les dossiers et fichiers).

Cette formation s'adresse aux personnes qui conçoivent des sites SharePoint et leur structure :

- Créer un site de communication, d'équipe ou de projet, un sous-site
- Gérer les autorisations d'accès au site
- Ajouter et configurer desWebParts
- Créer et gérer des bibliothèques, listes, pages
- Ajouter des applications depuis le SharePoint Store

#### **MS Sway**

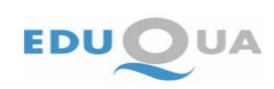

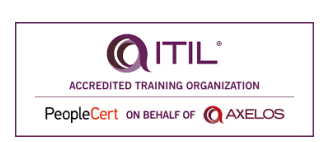

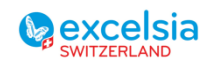

Page **16** sur **53**

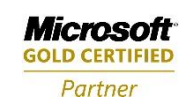

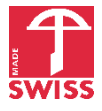

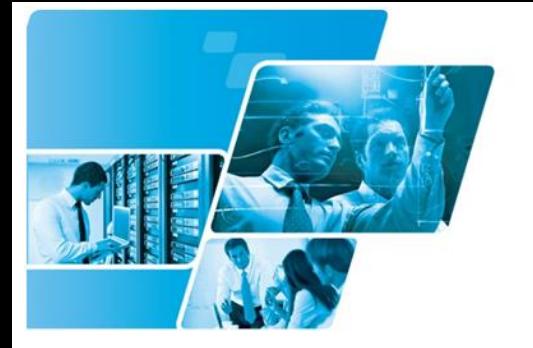

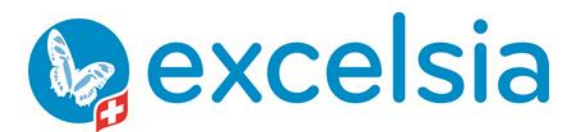

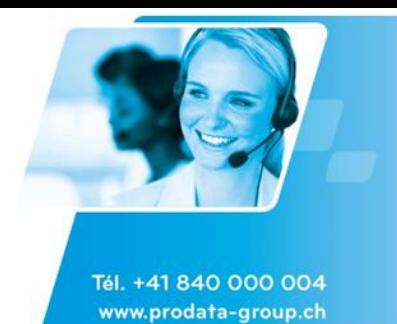

Microsoft Sway est une application professionnelle de récits numériques qui vous permet, ainsi qu'à vos collègues, de formuler des idées à l'aide d'un canevas interactif basé sur le Web. Le moteur de conception intégré de Microsoft Sway vous aide à produire aisément des rapports et des présentations attrayants. Vous pouvez également modifier les résultats pour obtenir l'apparence et la convivialité uniques de votre choix. Microsoft Sway vous permet de créer des recherches intéressantes dans n'importe quel navigateur et de les partager en envoyant simplement un lien. Microsoft Sway vous permet de rechercher et d'extraire tous types de contenus sans quitter l'application, de sorte que vous pouvez glisser-déplacer vos images, textes, vidéos et graphiques directement sur votre zone de dessin.

#### **OneDrive pour l'Administrateur**

Administrer OneDrive pour la gestion et le partage de fichiers synchronisés, l'agenda et le travail collaboratif

#### **MS Teams**

Microsoft Teams est appelé à remplacer Skype For Business. MS Teams sert de plateforme pour le travail d'équipe, permettant aux équipes d'accéder instantanément à des conversations, du contenu et des outils d'Office 365 dans un espace de travail unique. SharePoint et OneNote sont intégrés, et les membres de l'équipe peuvent travailler sur des documents Office directement dans l'application. En plus des conversations, Microsoft Teams prend en charge les réunions et appels vidéo, ce qui permet aux équipes de se rencontrer en direct, sur demande ou de manière planifiée. Les utilisateurs peuvent facilement collaborer avec plusieurs équipes et effectuer des recherches parmi des personnes, des conversations et des fichiers à tout moment. Microsoft Teams fonctionne sur les plateformes Windows, Mac, Web ainsi que les plateformes pour mobiles Android et iOS.

## **Google Apps / Google WorkSpace**

#### **Google Apps / Google Workspace - prise en main**

Faciliter la prise en main de la suite Google WorkSpace pour des utilisateurs d'autres suites bureautiques :

- Maîtriser les fonctionnalités de base de Google WorkSpace pour communiquer, collaborer et gérer ses documents en ligne.
- Créer, modifier, partager et organiser des fichiers avec Google Drive.
- Utiliser Gmail pour envoyer et recevoir des e-mails professionnels, gérer ses contacts et son agenda.
- Utiliser Calendar pour planifier des réunions, des événements et des rappels.
- Utiliser Sheets, Docs et Slides pour créer et modifier des feuilles de calculs, des documents et des présentations.
- Utiliser Forms pour créer et diffuser des formulaires en ligne, collecter et analyser des données.
- Connaître les bonnes pratiques et les astuces pour optimiser son utilisation de Google WorkSpace.

## **OpenOffice. org**

#### **OpenOffice - prise en main**

Migrer son poste de travail de MS Office à Open Office.org. Faciliter le passage à cette nouvelle suite bureautique Open source et optimiser son utilisation par la pratique de ses principaux composants (traitement de texte, tableur, outil de présentation) : Présentation de la suite logicielle - De Word à Open Office.org : traitement de texte Writer - De Excel à Open Office.org : tableur Ocalc - Powerpoint à Open Office.org : diaporama Impress

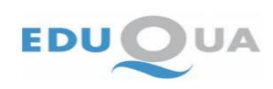

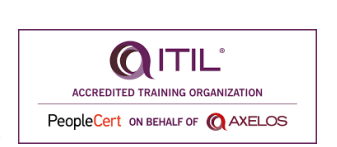

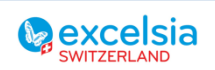

Page **17** sur **53**

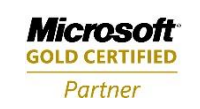

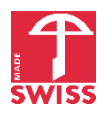

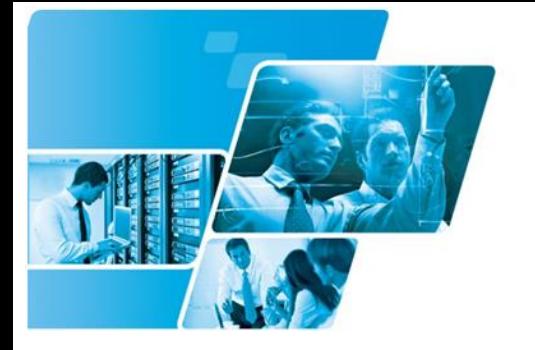

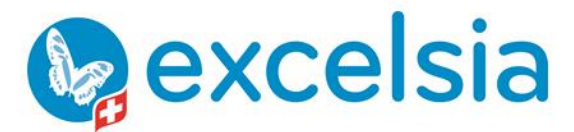

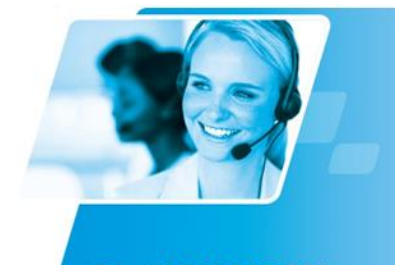

Tél. +41 840 000 004 www.prodata-group.ch

## **IBM Notes**

#### **IBM Notes - Gestion du temps**

Apprendre à utiliser Notes comme un outil de communication, d'organisation et de productivité dans une activité de travail en groupe.

#### **IBM Domino Server - Nouveautés**

Cette formation présente les concepts de base de l'administration relatives aux spécificités de Notes/Domino.

#### **IBM Notes - Messagerie Détails**

Acquérir les connaissances de base indispensables au travail et à l'organisation avec la messagerie IBM Notes dans une entreprise.

#### **IBM Notes - Gestion des bases pour utilisateurs**

Acquérir les techniques d'utilisation des éléments collaboratifs de Lotus Notes afin de gérer les documents ou le travail en équipe.

#### **IBM Notes - Nouveautés pour utilisateurs**

L'objectif de cette formation est de présenter les nouveautés majeures d'IBM Notes aux utilisateurs avertis maîtrisant l'ensemble des fonctionnalités des anciennes versions.

## **MS Office Lync**

#### **MS Lync - Utilisation de Lync pour la communication en entreprise**

Communiquer et de collaborer aisément en utilisant un éventail d'outils accessibles à partir d'une application individuelle, notamment la messagerie instantanée (IM), la voix, la vidéo et le partage de Bureau.

## **iWork**

#### **Apple Keynote - Vue d'ensemble**

Apprendre à réaliser des présentations professionnelles simples comprenant des textes animés, des graphiques, images ou diagrammes avec le logiciel libre de la suite iWork d'Apple.

### **Initiation**

#### **Initiation à la bureautique sur PC et à la gestion des fichiers et dossiers**

Raccourcis d'ergnonomie, Gestion des fichiers, dossiers et sous-dossiers (créer, modifier, déplacer, supprimer, ..), Rechercher des fichiers, Organiser son espace de travail

#### **Initiation au Mac**

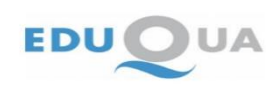

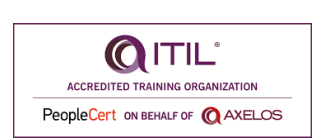

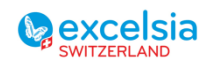

Page **18** sur **53**

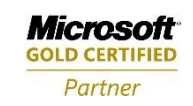

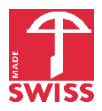

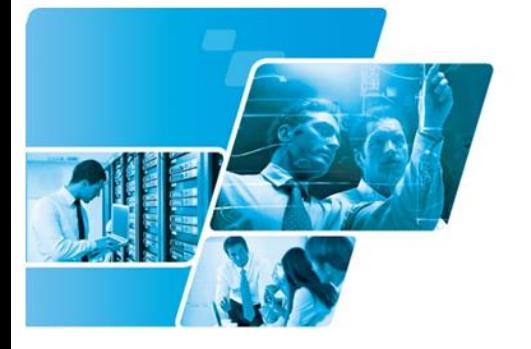

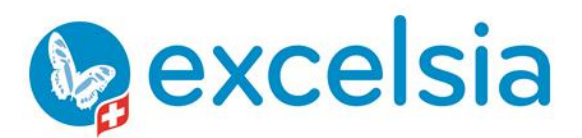

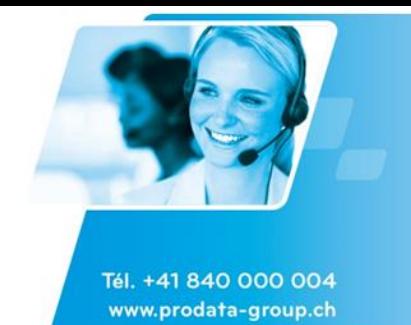

Utiliser les fonctionnalités spécifiques de MAC OSX Mountain Lion. Paramétrer les réglages. Organiser de manière optimum le gestionnaire de fichiers et les raccourcies

#### **Initiation à la bureautique**

S'initier à l'informatique, en particulier à la bureautique et aux fonctions de base de Windows, Word, Excel et Outlook tout en ayant une introduction à la dactylographie pour acquérir une certaine aisance pour écrire.

### **L'essentiel pour apprendre la dactylographie**

Maîtriser la saisie clavier (dactylographie) pour accroître son efficacité au travail

### **Découverte de l'informatique**

Se familiariser à l'environnement informatique et être à l'aise dans les fonctionnalités de base en vue d'exécuter des opérations de saisie.

### **MS Windows - Initiation à l'environnement informatique**

Comprendre et utiliser MS Windows dans un contexte professionnel, organiser ses applications et son bureau, gérer ses fichiers et répertoires de manière professionnelle, travailler en réseau, connaître les règles d'usage.

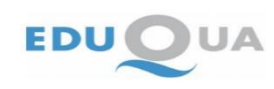

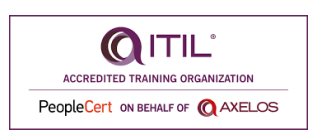

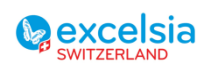

Page **19** sur **53**

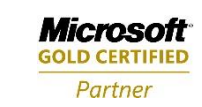

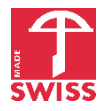

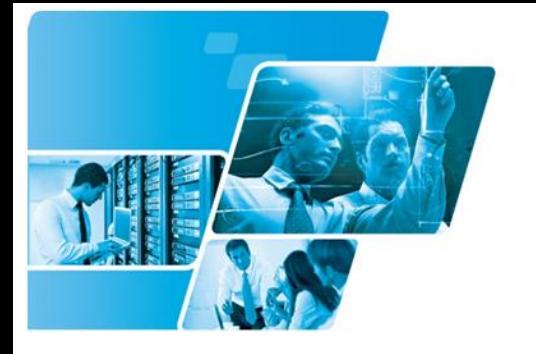

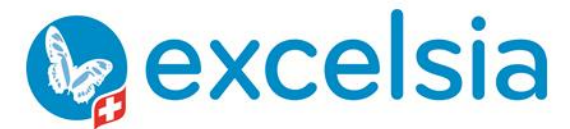

Tél. +41 840 000 004

www.prodata-group.ch

Excelsia SA est une société de Pro-Data Group

## **MS Office InfoPath**

#### **MS InfoPath - Formulaires d'entreprise**

A la fin de la formation, les participants seront à même de créer des formulaires professionnels propres et dynamiques et de traiter manuellement les données saisies (enregistrées).

#### **MS InfoPath - Connectivité d'Infopath avec SharePoint**

A la suite de cette formation, le participant saura créer des formulaires utilisant dynamiquement des éléments de liste SharePoint et à les publier dans une librairie de formulaires pour ensuite éventuellement les fusionner et faire de l'analyse dans Excel après export. Suivant la version d'InfoPath il sera vu également comment publier le formulaire avec InfoPath Server.

### **MS InfoPath - Formulaires et SmartForms avec JS et .Net**

Acquérir les best practices de développement élémentaire d'InfoPath afin de créer des formulaires professionnels, interactifs et liés dynamiquement à des bases de données (MS Access, SharePoint Portal Server ou SQL Server dans la cadre du cours).

## **Adobe Acrobat**

### **Adobe Acrobat - Documents, brochures et rapports**

Être capable de transformer, protéger, publier des documents divers (rapports, manuels, brochures, etc.) au format Acrobat PDF de manière professionnelle et dynamique.

#### **Adobe Acrobat - Annotation et révision de contenus**

Créer et maintenir des documents et formulaires PDF (images, maquettes, dessins, documents, présentations...) : réviser, corriger, annoter et partager l'information.

#### **Adobe Acrobat - Formulaires**

Apprendre à transformer, protéger, publier des formulaires PDF professionels (avec ou sans scripting) et traiter leurs données.

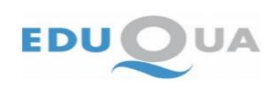

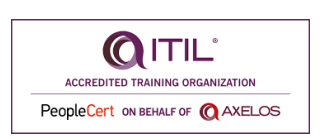

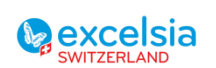

Page **20** sur **53**

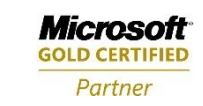

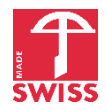

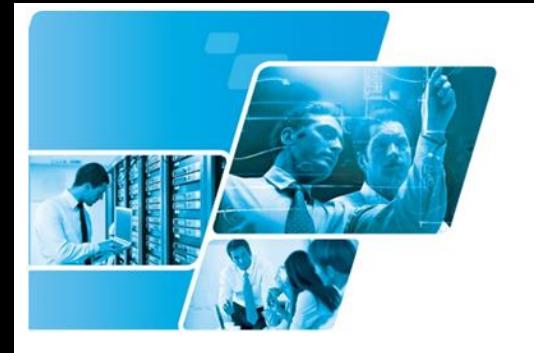

**Pexcelsia** 

Excelsia SA est une société de Pro-Data Group

## <span id="page-20-0"></span>Formations Business Intelligence

## **MS Excel**

## **MS Excel - PowerPivot – Power Query (Get & Transform)**

Cette formation permet de prendre en main PowerPivot, Get & Transform (anciennement Power Query). La formation s'inscrit dans une démarche complète : modélisation des données, connexion aux sources de données et transformation des données sources, construction de tableaux de bords, graphiques interactifs, cartes géographiques. Le tout repousse les limites d'Excel en termes de stockage de données et de rapidité de traitement (In Memory Business Intelligence).

Cette formation est accessible à des utilisateurs d'Excel qui maîtrisent les tableaux croisés dynamiques (pivot tables), les graphiques et quelques formules de niveau intermédiaire.

### **MS Excel – langage DAX**

Le composant Power Pivot d'Excel repousse les limites de la bureautique classique en termes de d'analyse de données et de volumes de données gérés.

Cette formation s'adresse à des personnes maîtrisant les compétences apportées par la formation MS Excel -

PowerPivot – Power Query (Get & Transform). Lors de cette formation, vous apprendrez à :

- Concevoir des mesures et les réutiliser
- Appliquer différents types de filtres à ses calculs / mesures, tout en évitant les dépendances circulaires
- Tenir compte des relations entre tables dans vos formules (Related, Relatedtable)
- Gérer des statistiques historisées (création de tables de dates et formules de dates)
- Utiliser des fonctions itératives (Sumx, Averagex, etc.)
- Concevoir d'autres formules courantes
- Créer et mettre en forme des tableaux avec DAX

## **MS Power BI**

#### **MS Power BI Desktop – initiation**

Power BI Desktop repousse les limites de la bureautique classique en termes de visualisation de données, d'interactivité et de volumes de données gérés. De plus, les tableaux de bord sont accessibles depuis tout type d'appareil.

Lors de cette formation, vous apprendrez à :

- Obtenir les données depuis diverses sources, leur appliquer diverses transformations avec Power **Ouerv**
- Créer des modèles relationnels assurant la cohérence et facilitant la mise à jour des données
- Concevoir des rapports visuels reposant sur des graphiques interactifs et de mises en forme conditionnelles
- Effectuer des calculs sur vos colonnes de données avec des formules DAX simples

Cette formation est accessible à des utilisateurs d'Excel qui maîtrisent les tableaux croisés dynamiques (pivot tables), les graphiques et quelques formules de niveau intermédiaire.

## **MS Power BI Desktop – langage DAX**

Power BI Desktop repousse les limites de la bureautique classique en termes de visualisation de données, d'interactivité et de volumes de données gérés. De plus, les tableaux de bord sont accessibles depuis tout type d'appareil.

Cette formation s'adresse à des personnes maîtrisant les compétences apportées par la formation MS Power BI –

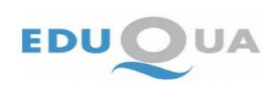

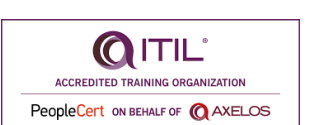

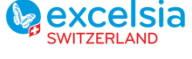

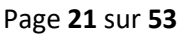

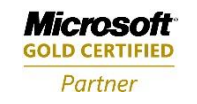

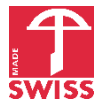

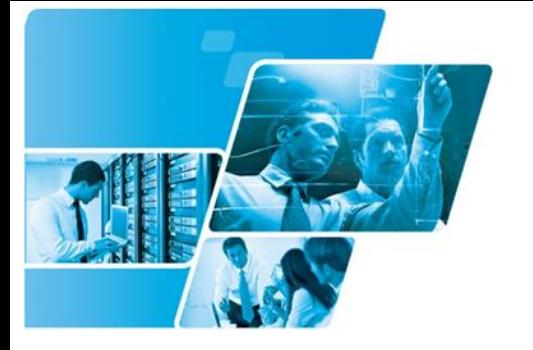

**dexcelsia** 

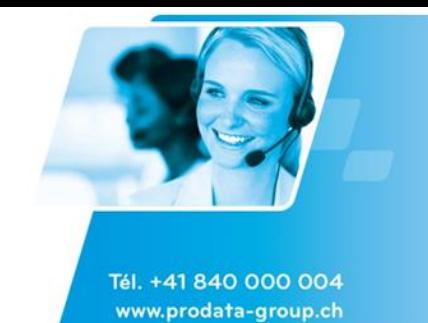

Excelsia SA est une société de Pro-Data Group

initiation. Lors de cette formation, vous apprendrez à :

- Concevoir des mesures et les réutiliser
- Appliquer différents types de filtres à ses calculs / mesures, tout en évitant les dépendances circulaires
- Tenir compte des relations entre tables dans vos formules (Related, Relatedtable)
- Gérer des statistiques historisées (création de tables de dates et formules de dates)
- Utiliser des fonctions itératives (Sumx, Averagex, etc.)
- Concevoir d'autres formules courantes
- Créer et mettre en forme des tableaux avec DAX

#### **MS Power BI – reporting avancé et partage**

Power BI Desktop repousse les limites de la bureautique classique en termes de visualisation de données, d'interactivité et de volumes de données gérés. De plus, les tableaux de bord sont accessibles depuis tout type d'appareil.

Cette formation s'adresse à des personnes maîtrisant les compétences apportées par la formation MS Power BI – initiation. Lors de cette formation, vous apprendrez à :

- Distinguer KPI, Scorecards, rapports et tableaux de bord
- Choisir les bonnes méthodes pour construire différents KPI
- Choisir et mettre en forme des types de graphiques adaptés aux données à représenter
- Mettre en place différents types d'interaction sur les Scorecards et rapports
- Construire un tableau de bord à partir de multiples rapports, un tableau de bord pour smartphone
- Partager des rapports et tableaux de bord

## **MS Power Automate**

#### **MS Power Automate – initiation – automatisez vos processus business**

Power Automate permet d'automatiser vos processus business : workflows et tâches répétitives impliquant plusieurs applications.

Cette formation s'adresse à tout utilisateur bureautique. La compréhension de l'écosystème Microsoft 365 / Power Platform est un plus.

Lors de cette formation, vous apprendrez à :

- Identifier les possibilités d'automatisation de processus avec Power Automate
- Vous connecter à différents flux de données tout en gérant la sécurité
- Définir les déclencheurs
- Concevoir la logique de vos processus
- Créer des boutons de flux
- Contrôler vos flux, sous-flux et erreurs

## **MS Power Apps**

## **MS Power Apps – initiation – concevez des applications en mode no-code**

Power Apps permet de créer des applications métier sans avoir de compétence préalable en

programmation. Ces applications peuvent prendre en charge le web et les appareils mobiles, sans avoir à écrire de lignes de code.

Cette formation s'adresse à tout utilisateur bureautique de niveau intermédiaire ou plus.

Cette formation vous apportera les compétences suivantes :

• Acquérir une vue d'ensemble de la suite Power Platform et des composants de Power Apps

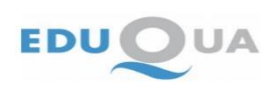

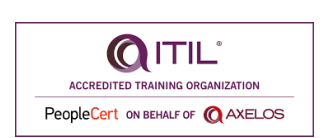

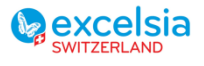

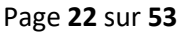

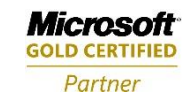

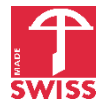

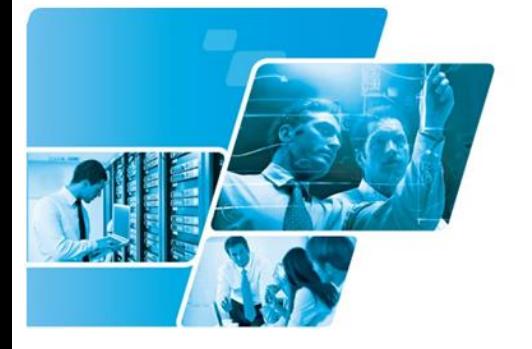

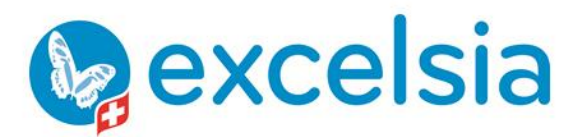

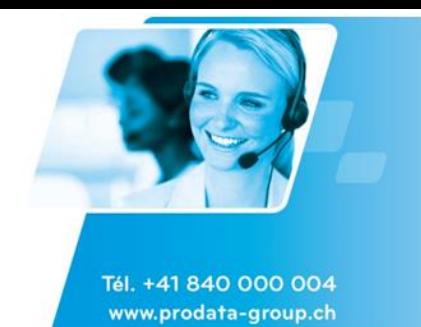

- Concevoir une application, se connecter à une base de données existante
- Concevoir les formulaires, contrôles et galeries d'une application
- Mettre en place les fonctions de navigation
- Administrer Power Apps

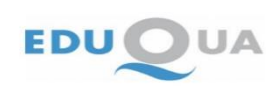

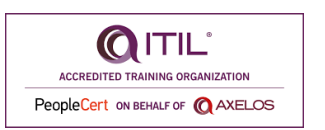

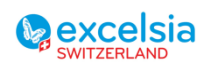

Page **23** sur **53**

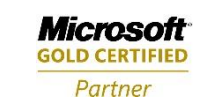

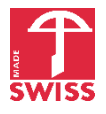

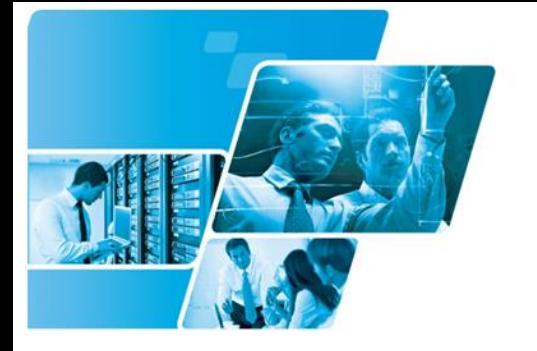

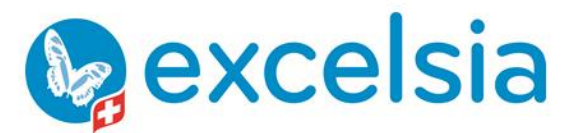

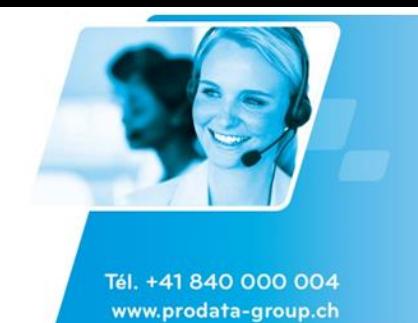

## <span id="page-23-0"></span>Formations en IA (Intelligence Artificielle) générative

## **Formations pour utilisateurs finaux**

#### **Initiation à l'IA générative**

Cette formation apporte aux participants une initiation essentiellement pratique à Copilot Bing, ChatGPT ou Gemini :

- Principaux cas d'usage dans le contexte professionnel, à partir du contexte de votre organisation (recherche d'informations, résumé de textes, reformulation de textes, création de textes - selon les objectifs poursuivis, les audiences cibles, le type de support écrit – , analyse de données chiffrées, génération d'images libres de droits).

- Méthode de Prompt Engineering (art de formuler une demande à une IA générative) structurée pour dialoguer avec Copilot Bing, ChatGPT ou Gemini dans le cadre de demandes complexes.

- Bonnes pratiques pour un usage responsable et dans le respect des règles de confidentialité.

#### **Optimiser ses contenus marketing avec l'IA générative**

Cette formation permet aux participants d'augmenter leur productivité et leur créativité dans la génération de contenus marketing avec Copilot Bing, ChatGPT ou Gemini.

Ils pratiqueront les principaux cas d'usage, à partir de la stratégie marketing de votre organisation :

- Résumé, reformulation et création de textes à l'aide de méthodes de Prompt Engineering :

- Selon les les audiences cibles, les objectifs & KPI poursuivis dans le cadre de funnels de conversion.
- selon le type de support écrit (site web, flyer, emailing, différents réseaux sociaux B2B et B2C).
- Génération d'images libres de droits

- Méthode de Prompt Engineering (art de formuler une demande à une IA générative) structurée pour dialoguer avec Copilot Bing ou Chat GPT dans le cadre de demandes complexes

- Bonnes pratiques pour un usage responsable et dans le respect des règles de confidentialité

#### **Booster sa productivité avec les outils avancés d'IA générative**

Cette formation s'adresse à des participants qui ont une première expérience de l'utilisation d'un outil d'IA générative dans le cadre professionnel. Elle s'appuie sur des versions payantes (ChatGPT Team ou Enterprise, Copilot Pro ou Gemini / Google Workspace - Business Standard, Business Plus ou Enterprise-).

Les participants apprendront, à travers des exemples liés à leur contexte professionnel, à :

- Utiliser et créer des GPTs / Agents Copilot Studio / GEMs personnalisés (versions personnalisées de ChatGPT / Copilot / Gemini qui fournissent des réponses sur mesure).

- Organiser leurs données sources, leurs conversations et leurs notes dans l'outil d'IA à travers des fonctionnalités telles que les projets (ChatGPT), NoteBook LM Plus (Gemini / Google Workspace), le canevas (ChatGPT et Gemini), les pages (Copilot).

- Travailler de façon plus productive au sein d'une équipe :

Partager des liens vers des conversations (ChatGPT), partager des pages (Copilot) ou le canevas (Gemini), partager des GPTs / Agents Copilot Studio / GEMs personnalisés…

le tout dans le cadre de bonnes pratiques pour un usage responsable et dans le respect des règles de confidentialité.

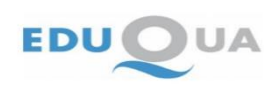

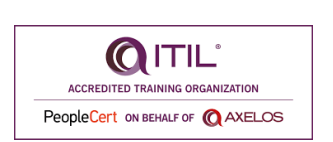

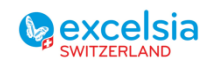

Page **24** sur **53**

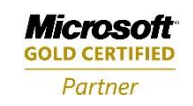

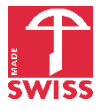

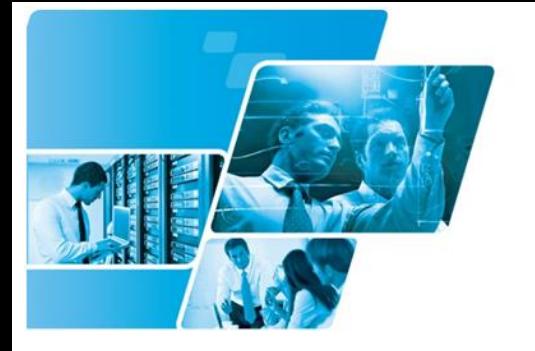

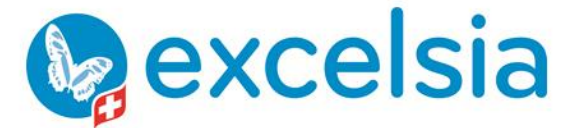

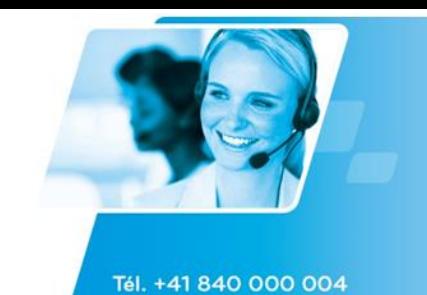

www.prodata-group.ch

## <span id="page-24-0"></span>Formations en Organisation – pratiques et outils

## **Outils logiciels d'organisation**

### **S'organiser avec le Mind Mapping (Mind Manager, Xmind ou MindJet)**

Apprendre à s'organiser avec la méthode du Mind Mapping :

- Comprendre les apports du mind mapping
- Créer et mettre en forme une carte avec Mind Manager ou Xmind, avec pièces jointes, hyperliens, images
- Créer et utiliser des modèles et thèmes de cartes
- Gérer et suivre les idées et tâches (marqueurs, étiquettes, commentaires)
- Créer et gérer le planning (diagramme de Gantt) d'un projet
- Partager des données, collaborer sur des cartes mentales

#### **MS OneNote - Organiser et partager ses informations et ses tâches**

A la suite de cette formation, le participant saura efficacement gérer ses notes, combiner et utiliser efficacement tous les outils de contenu et de partage de l'information :

- saisir des notes textuelles, enregistrer des notes audio, créer des schémas, insérer des images dans OneNote

- organiser et rechercher l'information, accéder aux notes les plus récentes, créer des rappels

- réutiliser et partager des notes, dans d'autres tâches, projets ou réunions, intégrer des notes dans Word, Outlook , PowerPoint ou un site web

## **Bonnes pratiques en matière d'organisation**

#### **Les meilleures pratiques du personnel administratif**

Les personnes repartiront à la fin de la formation avec des outils leur permettant d'être plus efficaces tant dans leur communication (écrite et orale) que dans leur organisation, gestion du temps et suivi. Elles auront développé des compétences leur permettant de mieux comprendre les besoins de l'autre, de mieux communiquer oralement par téléphone ou emails, savoir comment s'organiser de manière à être plus efficace en fonction de l'urgence et de la priorité et en assurant le suivi des tâches. Gérer et classer tous types d'information, Rédiger des rapports, PV et Mémos professionnels.

#### **Les règles d'une bonne présentation écrite et orale**

Savoir accueillir (à l'écrit comme à l'oral). Prendre conscience des facteurs clés de succès. Maîtriser son expression et gérer les situations délicates.

#### **Animer des séances productives**

Qu'il soit supérieur hiérarchique, collègue ou subordonné, l'animateur de la réunion est le chef d'orchestre qui doit être en mesure de faire jouer ses musiciens. Les différents outils qu'il doit posséder devront lui permettre de favoriser les échanges et réguler les débats dans le but d'atteindre les objectifs fixés pour la réunion.

#### **Procès-verbal de réunion - Les règles de l'art**

Savoir rédiger un PV de façon efficace : analyser l'ordre du jour ; identifier et reprendre les idées clés, reprendre les actions de suivi, personnes responsables & échéances. Veiller à la clarté et à la concision de la rédaction.

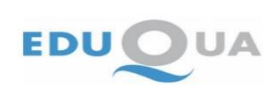

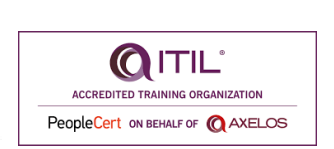

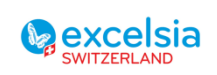

Page **25** sur **53**

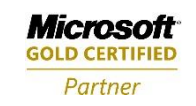

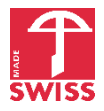

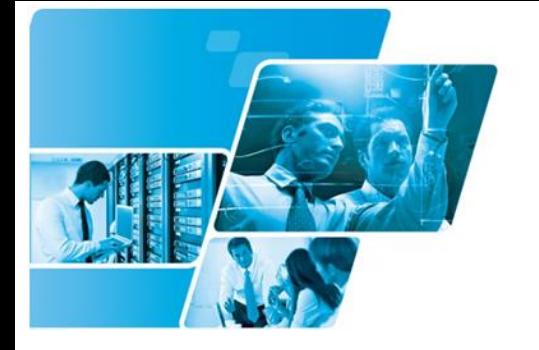

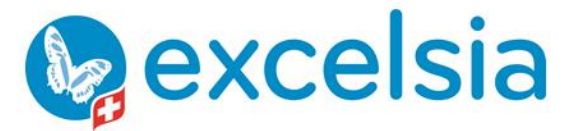

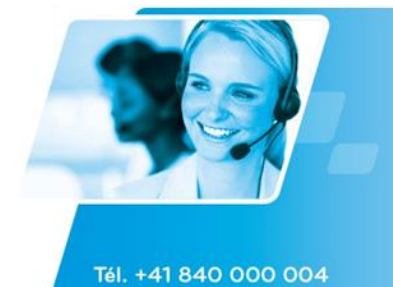

www.prodata-group.ch

#### **Les meilleures astuces de l'organisation pour le personnel administratif**

Cette formation vous apportera les outils et les astuces pratiques qui vous permettront de gagner en efficacité au quotidien dans les postes administratifs. Optimiser son organisation pour gagner du temps et gérer les priorités, Traiter et diffuser l'information, Rédiger efficacement, Communiquer,...

#### **Gestion du temp, travailler efficacement**

La gestion des priorités et la maîtrise des échéances sont des compétences indispensables à votre efficacité et votre réussite. Les méthodes et outils de la gestion du temps sont nécessaires pour vous permettre de mieux anticiper et vous organiser au quotidien. Elle vous permet de vous approprier les méthodes et outils éprouvés en tenant compte de votre contexte et de votre propre fonctionnement.

#### **S'organiser efficacement pour l'Assistant-e de Direction**

L'assistant-e de direction organise le travail de secrétariat: rédaction de correspondances, saisie et diffusion de documents, gestion de l'agenda, planification de réunions de travail, de voyages d'affaires, d'événements, etc. Comment s'organiser, communiquer, gérer l'information,... ?

#### **Développer sa mémoire dans le contexte professionnel**

La journée commence par un auto-diagnostic. L'approche proposée permet de comprendre son processus de mémorisation et de choisir ses propres techniques de mémorisation. Elle propose également d'optimiser la prise d'informations sur un document oral ou écrit.

Elle doit conduire à faciliter, dès la prise de notes, la restitution des informations en ne gardant que l'essentiel et le nécessaire. Chaque apport théorique est mis en pratique par des exercices collectifs et/ou individuels.

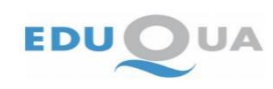

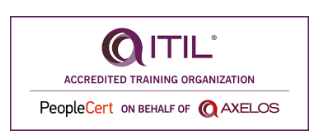

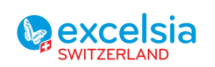

Page **26** sur **53**

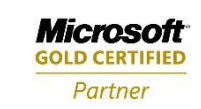

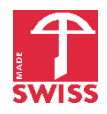

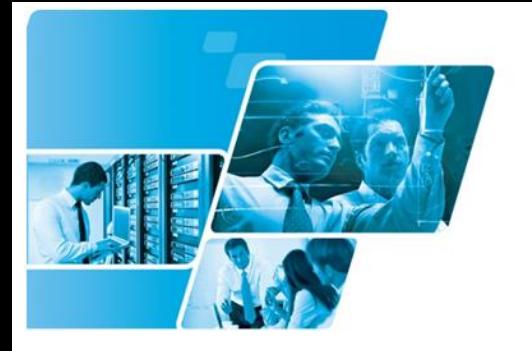

**Lexcelsia** 

Tél. +41 840 000 004

www.prodata-group.ch

Excelsia SA est une société de Pro-Data Group

## <span id="page-26-0"></span>Formations Multimédia & Gestion de contenus Web

## **Adobe Premiere**

## **Adobe Premiere - L'essentiel**

Connaître les bases et les possibilités du logiciel et du traitement vidéo en général.

## **Adobe Photoshop Elements**

## **Adobe Photoshop Elements - Vue d'ensemble**

Utiliser les bases du traitement de l'image pour retoucher, composer et nettoyer des images ou des photos avec les divers outils mis à disposition par cette version allégée de Adobe Photoshop.

## **Adobe Photoshop**

### **Adobe Photoshop - Détourage d'images**

L'objectif de cet atelier Photoshop est d'acquérir l'ensemble des techniques de détourage souvent utilisées dans les entreprises dans le cadre du traitement d'images et de photo-montages (détourage vidéo exclus).

### **Adobe Photoshop - Filtres**

L'objectif de cette formation est de découvrir les 30 filtres les plus utilisés dans Adobe Photoshop par des exemples concrets directement applicables en entreprise ou à titre privé.

## **Adobe Photoshop - Concepts et utilisation du scanner**

L'objectif de cette formation est d'éviter aux employés des entreprises et particuliers de tomber dans le piège des mauvaises numérisations dans MS Word, MS PowerPoint, de stockage ou de traitement d'images qui peuvent engrenger des problématiques non négligeables.

## **Adobe Photoshop - Fondamentaux**

Etre capable de produire des images de qualité et optimisées destinées à être intégrées dans la chaîne graphique pour des rapports, présentations, des catalogues ou à titre privé.

## **Adobe Photoshop - Traitement et photomontage d'images**

L'objectif est d'acquérir les bases du logiciel dans le cadre du traitement et photomontage d'images pour une utilisation ultérieure dans des rapports, présentations, publicités, brochures, journaux, etc. en mettant en pratique sur des cas concrets vus dans le cours sur les fondamentaux (prendre vos projets professionnels avec vous)

#### **Adobe Photoshop - Impression couleur**

Le but de cette formation est de défnir des espaces colorimétriques pour l'affichage, la retouche et l'impression d'images afin de préparer une image pour une impression en quadrichromie sur une photocomposeuse PostScript.

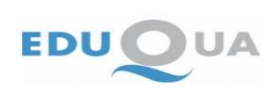

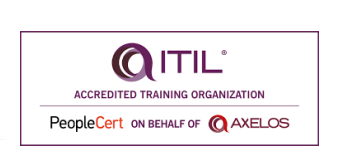

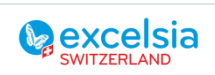

Page **27** sur **53**

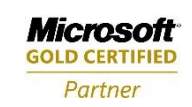

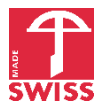

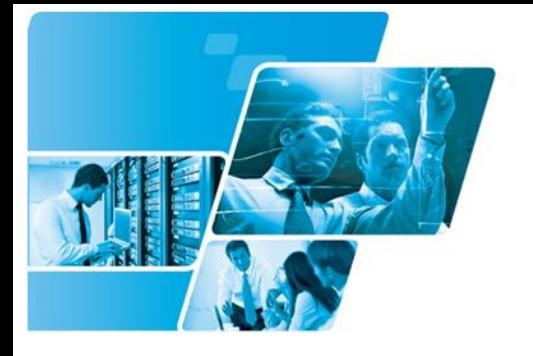

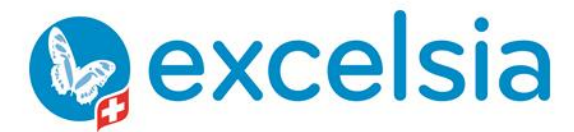

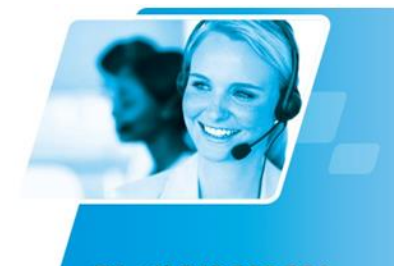

Tél. +41 840 000 004 www.prodata-group.ch

## **Adobe InDesign**

#### **Adobe InDesign - Création de newsletters et flyers**

Apprendre les outils et méthodes de travail spécificiques du logiciel relativement au domaine particulier de la création de newsletters ou flyers de A à Z.

#### **Adobe InDesign - Création de brochures et rapports**

Apprendre les outils et méthodes de travail spécifiques du logiciel relativement au domaine particulier de la création de brochures et de rapports de A à Z.

#### **Adobe InDesign – Fondamentaux**

A la suite de cette formation, les participants seront à même de créer des documents simples et propres dans Adobe InDesign sur la base de méthodes rigoureuses et professionnelles.

## **Adobe Illustrator**

#### **Adobe Illustrator - Fondamentaux**

Le but de cette formation est de connaître les fonctionnalités de bases du logiciel et pouvoir l'utiliser dans le cadre du travail pour créer ou retravailler des illustrations variées.

#### **Adobe Illustrator - Hyperréalisme**

Acquérir les techniques d'illustrations vectorielles de produits (objets) ou de lieux de manière hyperréaliste ou sous une forme de type bande dessinée en utilisant la puissance combinée d'Adobe Illustrator et Photoshop.

#### **Adobe Illustrator - Diagrammes**

Représenter sous forme graphique (diagramme) des données simples et déjà calculées pour obtenir le meilleur rendu possible pour une impression professionnelle. Voir les limites et possiblités par rapport aux tableurs disponibles sur le marché.

#### **Adobe Illustrator - Niveau avancé**

Etre capable de travailler rapidement avec Illustrator, créer et exporter des données professionnelles.

#### **Adobe Illustrator - 3D**

Créer des objets 3D divers par extrusion ou révolution de primitives simples et voir les possibilités et limites du logiciel Illustrator dans ce domaine par rapport à un vrai applicatif 3D.

#### **Adobe Illustrator - Traitement et conception d'illustrations**

L'objectif est d'acquérir les bases du logiciel dans le cadre du traitement et de la conception d'illustration pour une utilisation ultérieure dans des rapports, présentations, publicités, brochures, journaux, etc. en mettant en pratique sur des cas concrets ce qui a été vu dans le cours sur les fondamentaux.

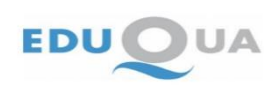

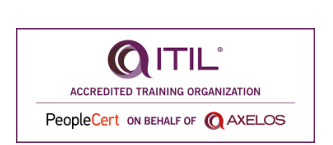

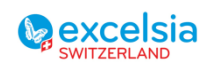

Page **28** sur **53**

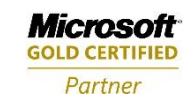

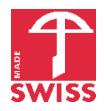

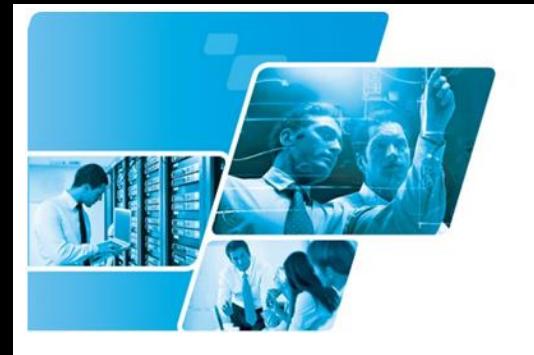

**Lexcelsia** 

Excelsia SA est une société de Pro-Data Group

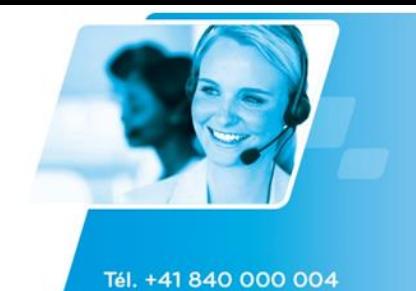

www.prodata-group.ch

**Adobe Captivate**

#### **Adobe Captivate - Conception de contenus e-Learning**

Approfondir la conception de modules e-learning, afin d'utiliser les différentes possibilités d'interaction, mieux gérer la chronologie des éléments, concevoir des questionnaires. Travailler de façon plus efficace, améliorer la cohérence et les performances techniques des modules e-learning grâce au paramétrage des préférences et options de Captivate.

## **Adobe After Effects**

#### **Adobe After Effects - Fondamentaux**

L'objectif de cette formation est de découvrir les fonctionnalités fondamentales et les concepts ainsi que la philosophie de travail d'Adobe After Effects.

#### **Adobe After Effects - Niveau avancé**

Créer des animations graphiques professionnelles et des effets spéciaux.

## **MS Office Publisher**

#### **MS Office Publisher VS MS Office Word**

Découvrir les différences entre les deux logiciels pour apprendre à utiliser les éléments spécifiques de Publisher et voir s'il peut être utile dans votre entreprise.

#### **MS Office Publisher VS Adobe InDesign**

Découvrir les différences entre les deux logiciels pour apprendre à utiliser les éléments spécifiques de Publisher et voir s'il peut être utile dans votre entreprise.

#### **MS Publisher - Vue d'ensemble**

Apprendre les concepts et outils de création pour des documents/compositions complexes (de communication) de type brochures, journaux, rapports d'entreprises, publicités, cartes, bannières, etc. avec MS Publisher.

## **Trimble SketchUp**

#### **Trimble SketchUp - Découverte**

Découvrir l'interface générale de Sketchup et construire un modèle simple.

## **GIMP**

#### **GIMP - Fondamentaux**

Etre capable de produire des images de qualité et optimisées destinées à être intégrées dans la chaîne graphique pour des rapports, présentations, des catalogues ou à titre privé.

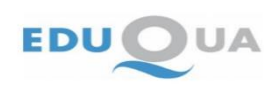

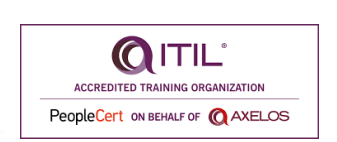

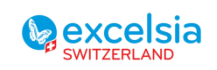

Page **29** sur **53**

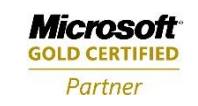

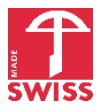

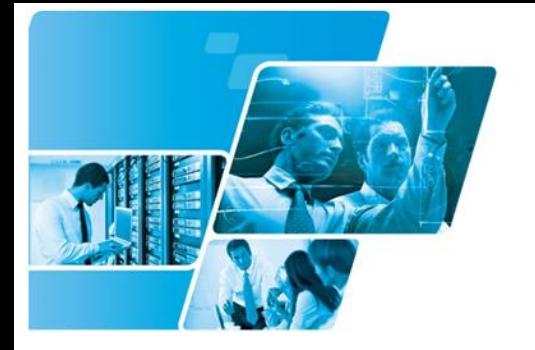

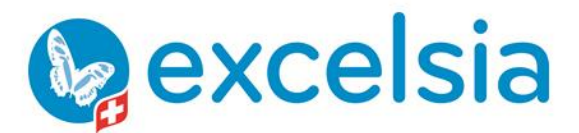

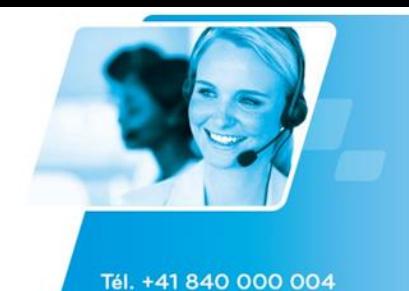

www.prodata-group.ch

**Sketch**

#### **Sketch**

Apprendre à utiliser Sketch. Grâce à une interface facile à prendre en main, vous disposez d'un grand nombre d'outils pour importer des projets et des images et les modifier à votre guise ainsi que de nombreux effets. En outre, Sketch permet d'exporter des éléments pour les adapter aux écrans Retina. Il se montre aussi très efficace pour créer des interfaces élégantes pour vos sites internet mais aussi des icônes. Sketch prend en charge plusieurs formats courants tels que les formats PDF, EPS ou encore SVG. Les dernières mises à jour de ce produit lui ont permis de gagner en fluidité mais aussi en performances pour des résultats de qualité professionnelle

## **MS Office SharePoint Designer**

#### **MS SharePoint - Personnalisation de SharePoint avec SharePoint Designer/FrontPage**

Le but de cette formation est de découvrir les possibilités de SharePoint Designer (anciennement FrontPage). Cette formation donne les bases normalement suffisantes pour apporter de nombreuses modifications simples à l'interface de SharePoint. Toute personne souhaitant approfondir ses connaissances devra ensuite apprendre le .Net et le modèle objet SharePoint ou suivre un cours de WebDesign.

### **WordPress**

#### **WordPress – Concevoir, administrer et référencer un site web avec des techniques simples**

Cette formation vise à vous rendre autonome sur la mise en place et la gestion quotidienne d'un site web simple, avec des thèmes et plugins gratuits (site vitrine ou boutique en ligne – paiement en ligne mis en place au préalable -) : Héberger son site web, installer son site et sa base de données MySQL, créer / modifier et organiser les contenus, gérer les utilisateurs, améliorer le référencement.

#### **WordPress – Mettre à jour, administrer et référencer un site web avec des techniques simples**

Cette formation vise à vous rendre autonome sur la gestion quotidienne d'un site web existant simple, avec des thèmes et plugins gratuits (site vitrine ou boutique en ligne - sur laquelle le paiement en ligne aura été mis en place au préalable - ) : Créer / modifier et organiser les contenus, gérer les utilisateurs, améliorer le référencement.

## **Drupal**

#### **Drupal - Introduction**

Comprendre les principes essentiels, les principes, la terminologie et la construction de sites Drupal. Identifier et choisir les modules à disposition pour le résultat souhaité.

#### **Drupal - Concevoir des sites web**

Démarrer son propre projet Drupal et apprendre à gérer les éléments multimédias, construire des calendriers et des requêtes complexes et dynamiques en configurant les modules les plus populaires.

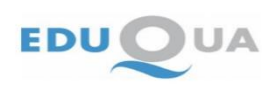

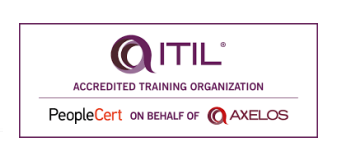

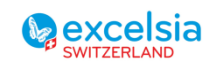

Page **30** sur **53**

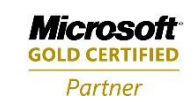

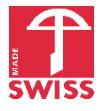

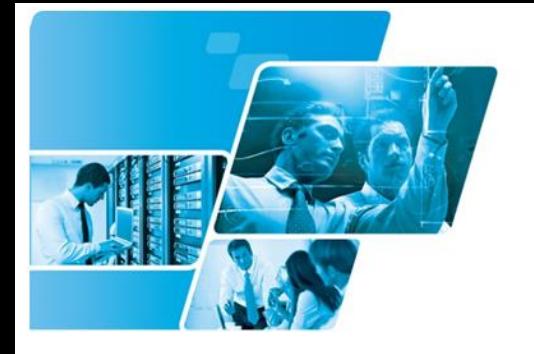

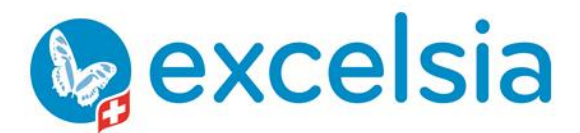

Tél. +41 840 000 004

www.prodata-group.ch

Excelsia SA est une société de Pro-Data Group

## **Adobe Muse**

**Adobe Muse - Création de sites web**

Plan du site, gabarit, Widgets, page Visit, Elements intéractif, Mise en ligne du site

## **Webdesign**

## **Webdesign - Règles et techniques de la conception Web**

L'objectif de cette formation est d'apprendre les règles et codes d'usage dans le cadre de la création de sites web professionnels ou semi-professionnels, ainsi que d'acquérir une importante culture générale avant de se lancer dans la création d'un site internet.

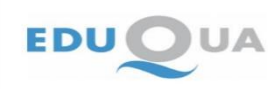

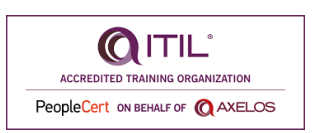

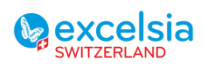

Page **31** sur **53**

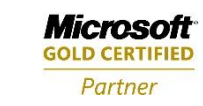

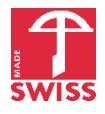

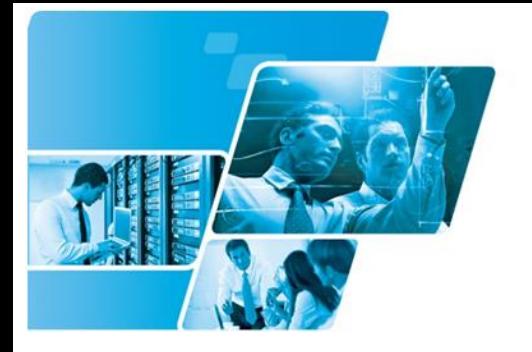

**Lexcelsia** 

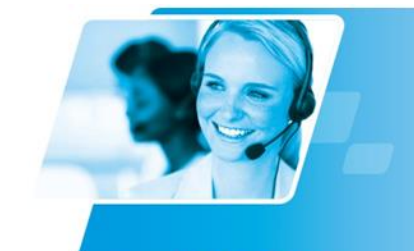

Excelsia SA est une société de Pro-Data Group

## <span id="page-31-0"></span>Formations CAO (CAD) - BIM

## **Suite AutoDesk**

#### **Revit MEP – Génie climatique - Les concepts de base, le BIM**

Cette formation s'adresse à des Techniciens, Ingénieurs, Projeteurs et tout public concerné par le dessin technique dans un environnement BIM.

Objectifs : Apprendre à utiliser le logiciel REVIT pour concevoir des plans répondant aux exigences du BIM. Créer un nouveau PROJET REVIT, basé sur une maquette 3D. Intégrer les équipements dans le domaine du GENIE CLIMATIQUE. Savoir gérer les niveaux, les vues en plan, les vues en coupe, les vues 3D. Réaliser des mises en page et imprimer.

#### **Revit MEP – Les concepts de base, le BIM - Exploiter une Maquette RVT / IFC**

Cette formation s'adresse à des Techniciens, Ingénieurs, et tout public concerné par l'exploitation de fichiers RVT et IFC afin d'en extraire des données techniques du Projet.

Objectifs : Apprendre à utiliser le logiciel REVIT pour répondre aux demandes du BIM. Savoir exploiter une maquette numérique de type RVT et IFC afin d'ajouter des annotations. Etre en mesure de naviguer dans les différentes vues, annoter et imprimer un projet. Comprendre l'interopérabilité des autres logiciels de la gamme AUTODESK.

#### **Revit Architecture - Base**

Etre capable d'utiliser les outils de base de Revit afin de concevoir un projet architectural. Gérer avec méthode les différentes phases du projet. Elaborer les documents graphiques (plan, coupes façades, perspectives).

#### **AutoCAD 2D Base**

Permettre aux participants, grâce à une démarche pédagogique appropriée, d'acquérir la méthodologie et les connaissances pour créer de manière autonome et rapide un dessin 2D de qualité.

#### **AutoCAD 3D Base**

Etre capable de modéliser des objets complexes 3D avec méthode, en utilisant une démarche appropriée. Créer des vues en perspective et générer des mise en plan d'objets 3D en vue de leur impression. Créer des images de synthèse. Rendu maquette.

#### **AutoCAD - Mise à niveau**

Réactualiser ses connaissances sur l'utilisation d'AutoCAD dans sa pratique professionnelle.

#### **Inventor - Base**

Concevoir une pièce ou un ensemble. Exploiter le modèle 3d en réalisant des mises en plan et des nomenclatures automatiques.

#### **Navisworks - Base**

Combiner des modèles 3D issus de la suite Autodesk et d'autres sources. Visualiser les modèles et

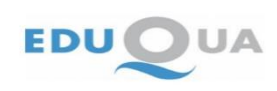

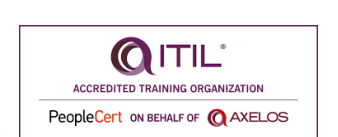

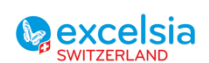

Page **32** sur **53**

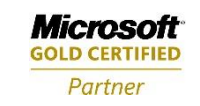

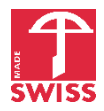

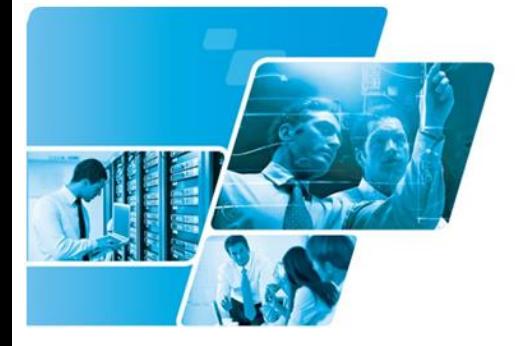

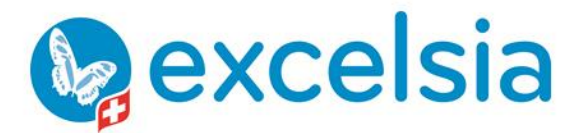

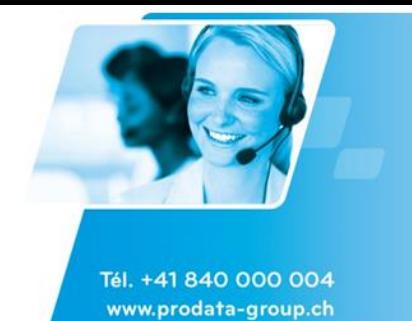

leur hiérarchie à travers diverses vues (visite en réalité virtuelle, panoramique, propriétés des objets, données de révision, etc.). Afficher les matériaux et l'éclairage en temps réel.

#### **3ds Max Design - Base**

Être capable de concevoir un objet en 3D avec les outils de modélisation polygonale. Créer un rendu de l'objet conçu avec l'application de matériaux, lumières et ombres. Créer une animation simple telle que la visite d'un bâtiment ou une circulation autour d'un objet virtuel.

## **Rhinoceros**

#### **Rhinoceros 3D - Formation V-Ray**

Ce programme permet aux stagiaires de se familiariser avec le moteur de rendu V-Ray et ses éléments de base. Comprendre l'organisation des composants, comme les matériaux, les différents calculs de V-Ray.

#### **Rhinoceros 3D - Niveau 1**

Ce stage permet d'acquérir les notions de base pour créer des objets en 3D. Que ce soit dans le domaine de l'art, de la bijouterie, du design produit, de la publicité ou de la conception mécanique, penser en 3D est devenu incontournable.

#### **Rhinoceros 3D - Niveau 2**

Cette formation permet de maitriser les fonctionnalités avancées de Rhinocéros 3D.

#### **Rhinoceros 5 - Remise à niveau**

Cette formation de remise à niveau vous permettra de maîtriser les nouvelles fonctionnalités de Rhino 5.

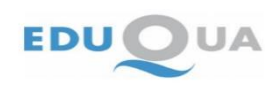

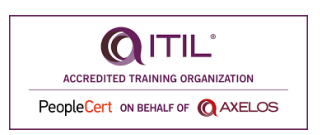

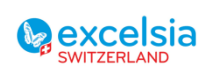

Page **33** sur **53**

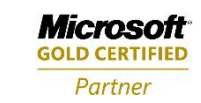

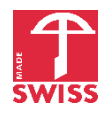

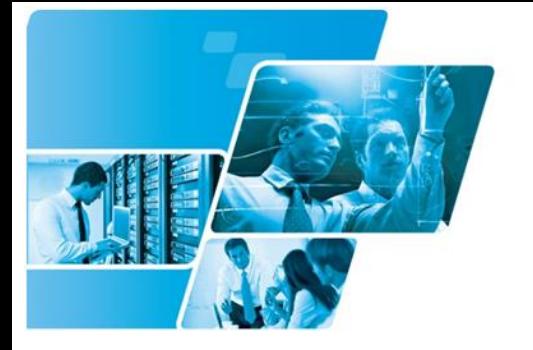

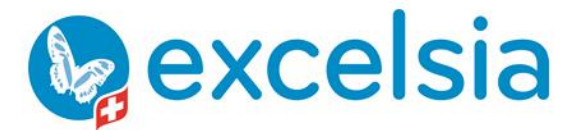

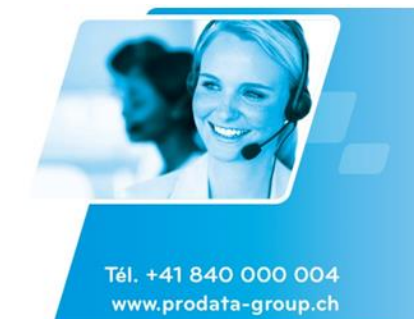

## <span id="page-33-0"></span>Formations Marketing Digital / Techniques de Vente

## **Webmarketing**

#### **Mettre en place une stratégie marketing digital**

Cette formation s'adresse à des personnes expérimentées en matière de stratégie marketing, qui ont besoin de renforcer leur compréhension de la dimension digitale. Cette compréhension leur permettra de mieux déléguer ou sous-traiter les tâches opérationnelles.

Nous commençons par replacer le marketing dans le contexte du digital. Ceci permet ensuite de définir & analyser ses personas digitales, son positionnement, ses objectifs et KPI digitaux.

Nous nous appuyons ensuite sur ces éléments pour intégrer le Search Engine Marketing (SEM) à sa stratégie marketing :

le Search Engine Optimization (SEO),

le Search Engine Advertizing (SEA),

le Social Media Optimization (SMO).

#### **Community Management – choisir les outils, méthodes et interactions adaptées**

L'essentiel des outils et méthodes pour animer de façon efficace les réseaux sociaux de votre marque : Evaluer et améliorer la e-réputation de sa marque. Cibler les réseaux sociaux pertinents selon votre audience (Facebook, LinkedIn, Instagram, YouTube, Twitter, GoogleMyBusiness, etc.). Définir sa ligne éditoriale sur chaque réseau social, en cohérence avec sa stratégie de marque et son site web. Susciter l'engagement sur ses réseaux sociaux par diverses interactions gratuites. Créer et gérer une communauté sur ses propres médias. Effectuer des campagnes payantes sur les réseaux sociaux. Mesurer son audience et les retombées de ses interactions.

#### **Recruter avec LinkedIn**

Cette formation s'adresse à des personnes qui maîtrisent le recrutement par d'autres canaux que LinkedIn et savent utiliser les bases de LinkedIn (recherches simples de profils, invitations, messagerie interne de LinkedIn). La formation leur apportera des clés sur les bons choix en matière de contenu et de fonctionnalités à utiliser pour attirer des profils de qualité, ainsi que la maîtrise des outils correspondants :

créer un profil attrayant, tirer parti des groupes, rédiger un article (offre d'emploi, valeurs de votre entreprise en tant qu'employeur), relayer des contenus de votre site web, utiliser les hashtags, tirer parti des influenceurs, susciter l'engagement sur vos contenus, analyser les retombées de vos interactions.

En option, des fonctionnalités payantes de LinkedIn peuvent également être traitées : page entreprise, fonctionnalités Premium, Recruiter, pages carrières – annonces – Work with us.

#### **Booster son référencement local avec Google My Business**

Google My Business (GMB) est un outil de référencement local simple mais puissant. Utiliser GMB pour localiser son entreprise et comme vitrine de son entreprise. Gérer la relation clients, l'eréputation de son entreprise et les avis clients via GMB. Gérer les liens avec d'autres outils : chaîne YouTube, liaison Google, données Google Analytics, campagnes Google Ads, etc.

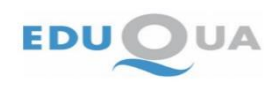

.

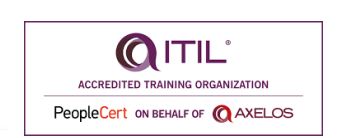

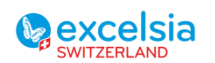

Page **34** sur **53**

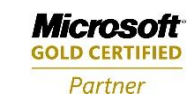

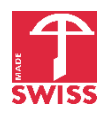

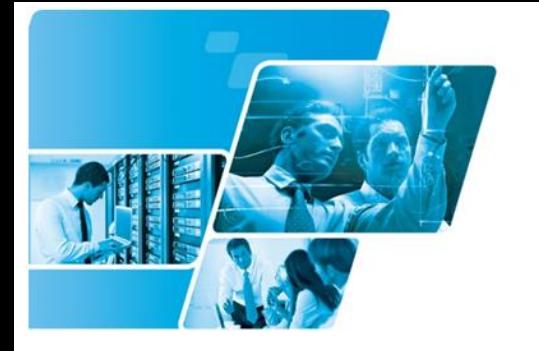

**dexcelsia** 

Excelsia SA est une société de Pro-Data Group

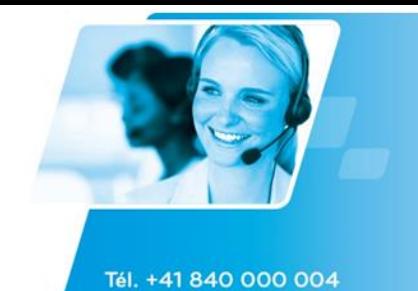

www.prodata-group.ch

#### **Hootsuite : Gérer sa stratégie de communication en ligne de manière efficace**

Gestion de sa stratégie de communication via l'outil de gestion Hootsuite : Gérer sa présence sur les réseaux sociaux (Facebook, LinkedIn, YouTube, Instagram, Twitter, etc.). Il vous permet d'automatiser des tâches répétitives (diffusion de contenu, récurrences, ...). Ceci permet aux responsables de la communication et du marketing de gagner du temps pour le concentrer sur les opérations à forte valeur ajoutée.

#### **Faire réaliser un site web**

Cette formation vous fournira les clés pour faire réaliser un site web en adéquation avec les cibles visées et l'offre à mettre en avant. Ceci compte tenu des principaux acteurs et solutions technologiques existants sur le marché.

Nouer une collaboration efficace suppose de :

- Comprendre la stratégie marketing de la marque,
- Savoir adapter l'univers de marque à la culture digitale (charte graphique, contenu textuel et mots clés, interface et navigation du site),
- Acquérir une vue d'ensemble de l'architecture des sites web interactifs et des partenaires correspondants sur le marché
- Intégrer un site web à son écosystème (Intranet, ERP, CRM, outils de suivi d'audience tels que Google Analytics)
- Définir la politique de protection des données

#### **Google Ads - Bien gérer ses campagnes de référencement payant sur Google**

L'objectif général est de bien gérer son référencement payant sur Google, en complément du référencement naturel :

- Comprendre le fonctionnement d'une campagne Google Ads
- Maîtriser les différents leviers d'optimisation d'une campagne
- Définir sa stratégie Google Ads
- Augmenter le trafic ciblé vers votre site Internet
- Augmenter le nombre de leads et de conversions clients sur son site web
- Optimiser le ROI de sa campagne.

#### **Google Analytics & Google Data Studio : Suivre et adapter son positionnement web**

Toutes les fonctionnalités et tous les aspects de Google Analytics pour suivre l'audience de son site web. Les bonnes pratiques en matière de définition de KPI, de conception de tableaux de bord et d'analyse. Ces outils sont là pour vous permettre d'acquérir rapidement une bonne compréhension de Google Analytics et Google Data Studio. L'objectif est d'être à même de prendre des décisions éclairées en termes de positionnement en ligne.

#### **MailChimp - Gérer une campagne promotionnelle emailing efficacement**

Développer vos compétences sur Mailchimp pour bien gérer ses campagnes promotionnelles, dans le respect des règles de protection des données.

Comprendre les apports de Mailchimp par rapport à un puplipostage depuis Word. Créer / importer des contacts. Définir des audiences. Créer des formulaires (par ex. inscription à la newsletter). Créer des campagnes d'emailing. Exploiter les retombées de campagnes.

Mettre à jour les données de contacts suite aux campagnes.

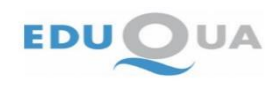

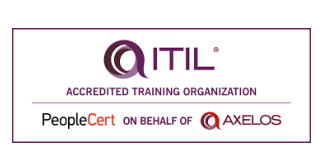

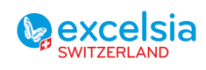

Page **35** sur **53**

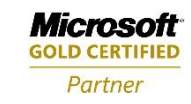

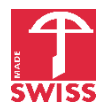

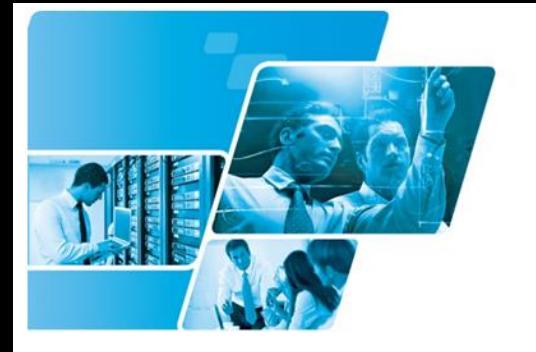

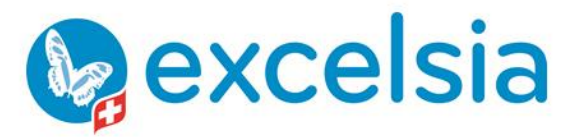

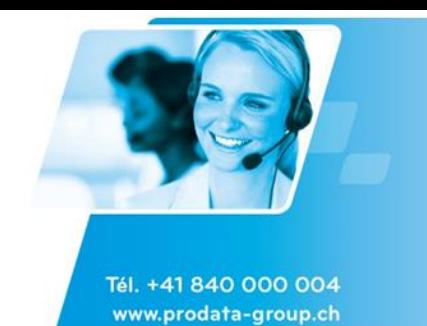

#### **Promouvoir des activités culturelles avec les réseaux sociaux**

Cette formation vous apportera aussi bien une approche stratégique qu'opérationnelles : Définir une stratégie cohérente et simple pour promouvoir des activités culturelles. Animer ses événements de façon efficace via les réseaux sociaux. Analyser les retombées de ses actions.

## **Techniques de vente & commercialisation**

#### **Maîtriser les principales techniques de vente**

Repérer le niveau de maturité du besoin client/prospect. Adapter ses techniques de vente à chaque situation client. Convaincre le client/prospect dans toutes les situations en développant les techniques adaptées. Savoir conclure ses ventes et atteindre ses objectifs.

#### **Comment négocier des contrats importants**

Cette formation à la négociation commerciale propose une approche unique et reconnue et met à votre disposition toutes les conditions pour devenir un négociateur efficace et plus serein. Elle aborde tant la partie méthodes de la négociation commerciale que la dimension comportementale et vous apporte les réflexes et techniques pour résister à la pression croissante de vos clients.

#### **Préparation des commerciaux au lancement d'un nouveau produit**

Détecter les opportunités, évaluer les chances de succès de votre entreprise sur un marché nouveau. Identifier les axes les plus pertinents du développement de nouveaux produits. Maîtriser les méthodes et les techniques nécessaires pour mener à bien le développement et le lancement d'un nouveau produit.

#### **Convaincre au téléphone**

Gagner en aisance et en impact en émission et en réception d'appel. Détecter et exploiter efficacement un potentiel commercial dans l'entretien client.

#### **Techniques de négociation d'affaires**

La capacité personnelle du dirigeant à négocier efficacement est un facteur essentiel de succès pour luimême comme pour ses équipes et son entreprise. Au-delà des projets qu'elle permet de concrétiser, elle contribue à la reconnaissance de sa dimension de leader : points essentiels de la réussite d'une négociation. Conclure de meilleures affaires dans des relations à long terme.

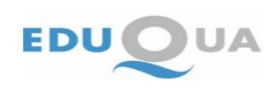

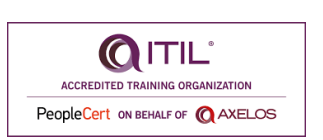

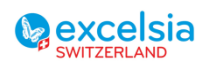

Page **36** sur **53**

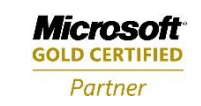

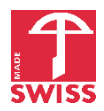

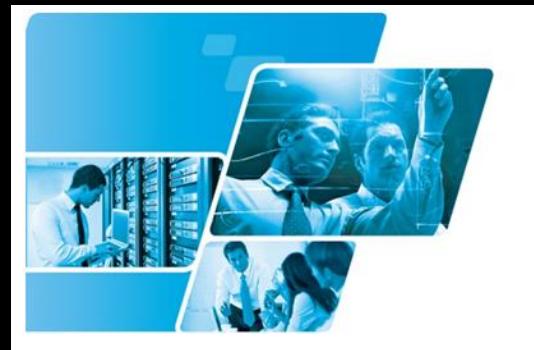

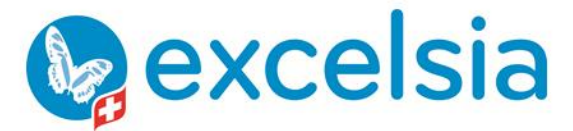

Tél. +41 840 000 004

www.prodata-group.ch

Excelsia SA est une société de Pro-Data Group

## <span id="page-36-0"></span>Formations Gestion de Projets / Gestion de Services Informatiques (ITIL®) / Lean

## **Formations préparant à des certifications officielles**

#### **ITIL® 4 Foundation – formation et examen.**

**ITIL® est une marque déposée d'AXELOS Limited, utilisée avec l'autorisation d'AXELOS Limited. Tous droits réservés.**

La méthode ITIL® apporte des outils pour mieux gérer des services s'appuyant sur les technologies de l'information. Ceci quel que soit le secteur d'activités. ITIL® s'adresse à tous types de parties prenantes : techniciens informatiques, personnes chargées de définir les processus, décideurs stratégiques, etc.

Cet examen constitue une reconnaissance appréciée sur le marché du travail. Il atteste de votre compréhension : • des concepts clés d'ITIL® 4

• de principes tirés des bonnes pratiques professionnelles

• et des principaux processus à mettre en œuvre pour améliorer le travail d'une personne et celui d'une organisation.

ITIL® est une marque déposée d'AXELOS Limited, utilisée avec l'autorisation d'AXELOS Limited. Tous droits réservés.

## **Préparation à l'examen PMP® (Project Management Professional) du PMI**

Cette formation de 5 jours s'adresse aux personnes ayant une expérience importante de la gestion de projets et souhaitant renforcer leurs compétences en gestion et direction de projets.

Ceci pour des projets complexes et pour la gestion simultanée de multiples projets. Approche orientée Project Manager. S'appuie sur des techniques détaillées et bien documentées.

#### **Préparation à l'examen CAPM® (Certified Associate In Project Management) du PMI**

Cette formation s'adresse aux personnes n'ayant pas ou peu d'expérience en gestion de projets et souhaitant démontrer leurs capacités à gérer des projets de complexité moyenne. L'approche est orientée Project Manager et s'appuie sur des techniques détaillées et bien documentées.

## **IMPA-D (Certified Project Management Associate)**

Cette formation s'adresse aux personnes n'ayant pas ou peu d'expérience en gestion de projets, souhaitant acquérir les compétences nécessaires pour participer à la gestion de projets. Approche inspirée des bonnes pratiques de terrain, centrée sur des compétences techniques, comportementales et contextuelles.

#### **Préparation à l'examen Professional SCRUM Master 1 de scrum.org**

Les certifications SCRUM de scrum.org apportent à leurs titulaires un niveau de crédibilité élevé en termes de gestion de projets agile.

Le SCRUM Master est un coach. Il accompagne l'équipe projet dans l'application du cadre méthodologique SCRUM. Il aide l'équipe et chacun de ses membres à puiser dans ses ressources pour rechercher et identifier des solutions. Cette formation de deux jours est basée sur un mode de présentation interactive, des exercices pratiques, exemples, retours d'expérience et études de cas de la vie réelle.

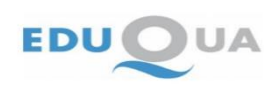

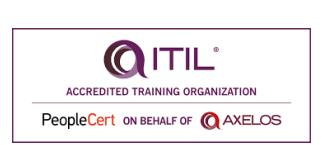

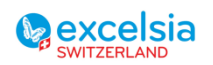

Page **37** sur **53**

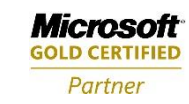

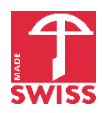

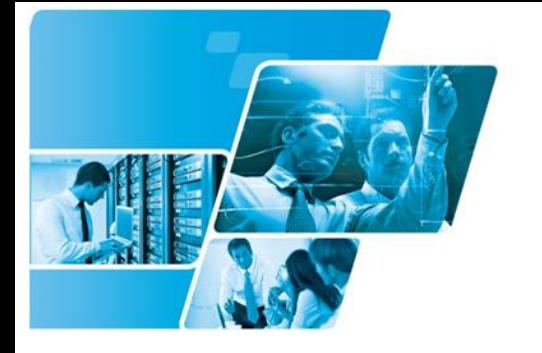

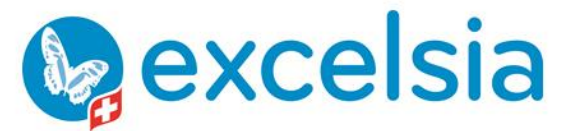

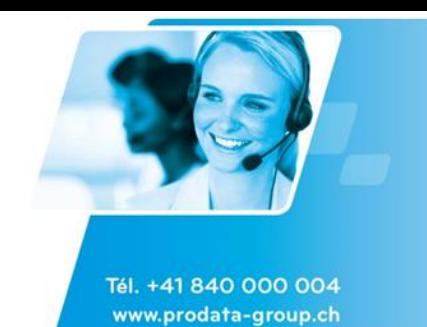

#### **Préparation à l'examen Professional SCRUM Product Owner 1 de scrum.org**

Les certifications SCRUM de scrum.org apportent à leurs titulaires un niveau de crédibilité élevé en termes de gestion de projets agile.

Le rôle principal d'un Product Owner est d'augmenter la valeur du produit dont il est responsable. Lors de cette formation, vous apprendrez à gérer un produit, à optimiser sa création de valeur, à gérer ses spécifications, son plan de communication, le calendrier et les coûts associés. Cette formation de deux jours est basée sur un mode de présentation interactive, des exercices pratiques, exemples, retours d'expérience et études de cas de la vie réelle.

#### **Lean Six Sigma - Black-Belt**

L'approche Lean Six Sigma vise à supprimer les causes d'anomalies et de gaspillage de ressources. L'objectif est d'améliorer les processus de production comme les processus administratifs et commerciaux. Pour ce faire, l'approche Lean Six Sigma s'appuie sur des outils de gestion de la qualité et des méthodes statistiques.

Le rôle du Black Belt est à la fois de prendre en charge des projets complexes et stratégiques ainsi que de contribuer au déploiement de la démarche Six Sigma. Des outils spécifiques sont nécessaires (gestion du changement, reconception de processus, statistiques avancées). Dans le prolongement de la formation Green Belt l'objectif de cette formation est de permettre la maîtrise de ces outils pour les mettre en œuvre au travers de projets générant des retours sur investissement très importants.

#### **Six Sigma - Green-Belt**

L'approche Lean Six Sigma vise à supprimer les causes d'anomalies et de gaspillage de ressources. L'objectif est d'améliorer les processus de production comme les processus administratifs et commerciaux. Pour ce faire, l'approche Lean Six Sigma s'appuie sur des outils de gestion de la qualité et des méthodes statistiques.

Cette formation vise les objectifs suivants :

- Apprendre à conduire un projet d'amélioration avec des résultats visibles en termes économiques, de qualité et de satisfaction clients.
- Analyser les causes d'anomalies & gaspillages (y compris sous l'angle statistique) et pilote la mise en place de solutions. Ceci souvent sous la conduite des niveaux supérieurs.

#### **Six Sigma – Yellow Belt**

L'approche Lean Six Sigma vise à supprimer les causes d'anomalies et de gaspillage de ressources. L'objectif est d'améliorer les processus de production comme les processus administratifs et commerciaux. Pour ce faire, l'approche Lean Six Sigma s'appuie sur des outils de gestion de la qualité et des méthodes statistiques.

Le Yellow Belt est sensibilisé aux problématiques Lean Six Sigma. Il apporte son concours à la réalisation d'un projet d'amélioration (y compris sous l'angle statistique) sous la conduite des niveaux supérieurs.

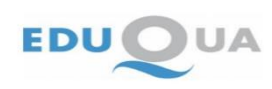

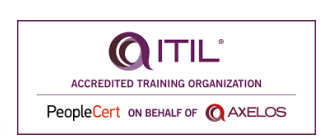

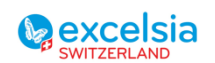

Page **38** sur **53**

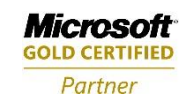

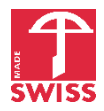

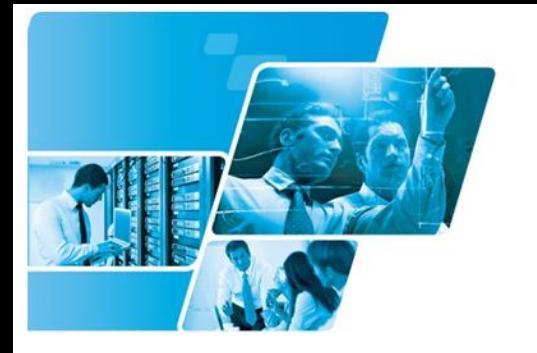

**Pexcelsia** 

Excelsia SA est une société de Pro-Data Group

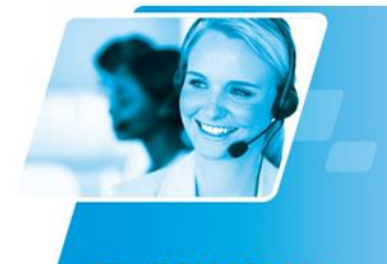

Tél. +41 840 000 004 www.prodata-group.ch

#### **Formations sur mesure**

#### **Analyse et modélisation financière et temporelle de projets**

Calculer et modéliser les coûts et le temps de projets avec leurs variations en utilisant les outils de pointe de l'ingénierie afin de se prémunir au mieux et de manière rigoureuse des effets imprévisibles et des erreurs de jugements subjectifs et qualitatifs courants.

#### **Identification et maîtrise des risques**

Donner aux responsables de projets les bases des techniques mathématiques modernes de décision et de modélisation du risque et de préparer le terrain à l'apprentissage de logiciels informatiques de haut niveau dans ces deux domaines.

#### **La méthode 5S – Démarche et application**

Améliorer sa productivité et ses conditions de travail, connaître les fondements de la démarche 5S, être capable de mettre en oeuvre la démarche.

#### **Manager les projets efficacement**

Adapter un style de management adapter selon les phases du projet

#### **Risk - Présentation**

L'objectif de cette présentation est de donner aux participants un aperçu des possibilités et buts d'une approche scientifique de la gestion du risque en utilisant le logiciel @Risk de Palissade connu comme le meilleur outil à ce jour pour modéliser les risques dans toute sorte de situations (qualité, processus, finances, marketing, décisionnel, logistique, gestion de projets).

#### **Méthodes Agiles - Notions intermédiaires**

Comprendre la gestion de projets informatiques (développement de logiciels) selon les méthode agiles.

#### **Normes qualité ISO**

Obtenir les références et les meilleures pratiques (best practices) pour argumenter, lancer et gérer un projet qualité et sensibiliser le personnel.

#### **SMED - Réduction des temps de changement de séries**

Formation aux notions de réduction du temps de changement de séries sur tous les types d'équipements industriels.

#### **Tableaux de bord**

Acquérir une méthodologie de construction d'un système de tableaux de bord pour le pilotage de la qualité en choisissant les indicateurs pertinents pour amener l'entreprise à la réalisation de ses objectifs qualité et à déceler tout dysfonctionnement pour rejoindre une situation d'amélioration continue selon les normes ISO 9000:2000 et FDX 50-171.

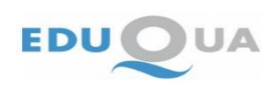

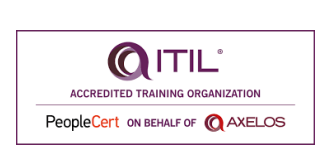

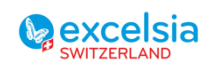

Page **39** sur **53**

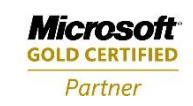

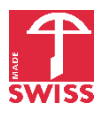

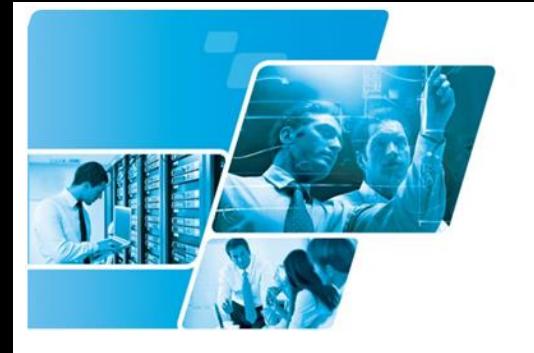

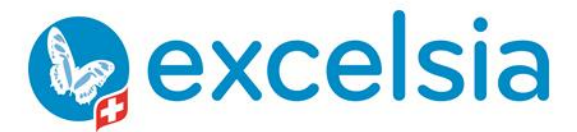

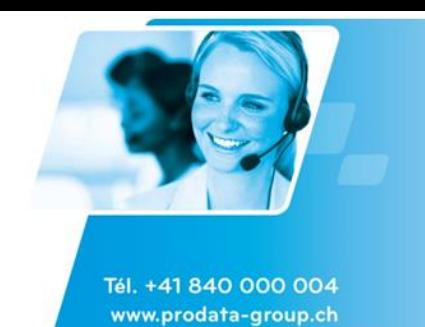

#### **Méthodes Agiles - Notions de base**

Comprendre la gestion de projets informatiques (développement de logiciels) selon la méthode agile XP (Extreme programming).

#### **Techniques quantitatives de gestion**

L'objectif de cette formation est, après un rappel des outils statistiques, d'introduire aux outils rigoureux quantitatifs de la gestion de projets dans le cadre des principales fonctions de l'entreprise. Pour ce cours les outils principaux de modélisation utilisés sont MS Excel, TreeAge et @Risk.

#### **Approche des Processus**

Maitriser les bases et les notions relatives à la gestion des processus et prendre connaissance des facteurs liés à une implémentation réussie.

#### **Utiliser les méthodes de brainstorming dans la gestion de projet**

Comprendre et savoir choisir des méthodes de créativité (brainstorming, méthode 635, etc.)

#### **Modélisation, optimisation, maintenance et analyse statistique de processus**

Acquérir dans un premier temps les techniques qualitatives de schématisation et de réprésentation des processus selon les standards d'usage (IDEF0, AdP, ITIL®, Six Sigma, ISO 9000, TQM, BPMN, AMDEC) en fonction des métiers des participants. Apprendre ensuite à mettre en place les outils quantitatifs pour mesurer la performance et la fiabilité d'un processus quel qu'il soit dans un but de maintenance et d'optimisation.

ITIL® est une marque déposée d'AXELOS Limited, utilisée avec l'autorisation d'AXELOS Limited. Tous droits réservés.

#### **Vue d'ensemble de la gestion de projet**

Conceptualiser, Planifier, Contrôler, Analyser les risques,…

#### **Les concepts généraux de la gestion de projets**

Découvrir dans un temps bref une idée des outils de la gestion de projets afin d'assurer une méthode de travail qualitative, quantitive et normalisée. Des exercices applicatifs sont effectués pendant la formation avec MS Excel, MS Visio et MS Project.

#### **Six Sigma - Découverte de Six Sigma**

Comprendre l'organisation, les méthodes et outils utilisés dans Six Sigma relativement à l'augmentation de la qualité, la satisfaction des clients et la réductions des coûts de conception, de production et de marketing.

#### **Six Sigma - Design for Six Sigma (DFSS)**

Apprendre la méthode et les outils du Design For Six-Sigma pour concevoir/re-concevoir des produits ou process.

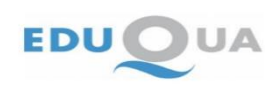

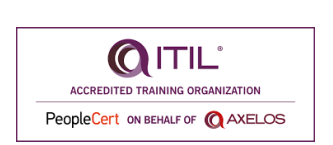

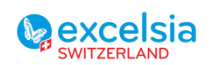

Page **40** sur **53**

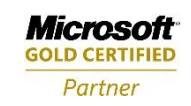

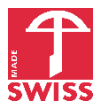

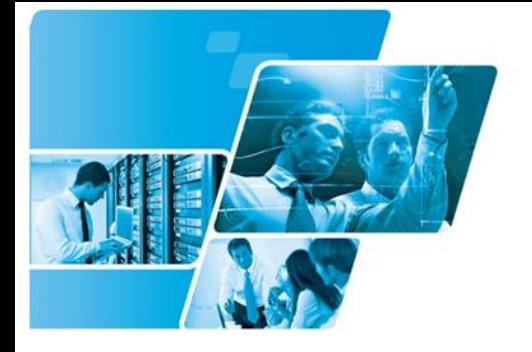

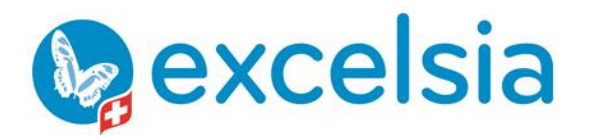

Tél. +41 840 000 004 www.prodata-group.ch

Excelsia SA est une société de Pro-Data Group

### **Six Sigma - Champion Six Sigma**

Comprendre les enjeux d'une démarche Six Sigma afin de soutenir son déploiement au sein de votre Entreprise.

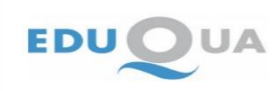

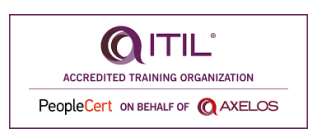

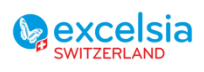

Page **41** sur **53**

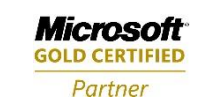

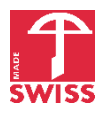

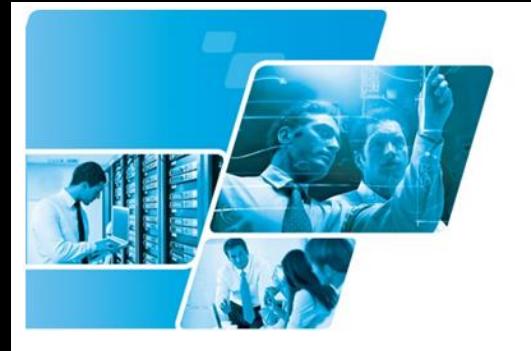

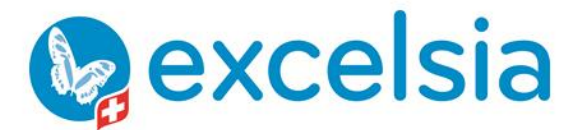

Tél. +41 840 000 004

www.prodata-group.ch

Excelsia SA est une société de Pro-Data Group

## <span id="page-41-0"></span>Formations Gestion / Finances / Comptabilité / RH

## **Gestion / Comptabilité / RH**

### **Winbiz - Commerce - Achats**

Apprendre à utiliser Winbiz de manière optimale. (données fournisseurs, conditions de paiement, articles, documents d'achats, factures, paiement électroniques,…)

#### **Winbiz - Commerce - Stocks**

Apprendre à utiliser Winbiz de manière optimale. (Articles, réapprovisionnement, commandes, mouvement de stock, reliquats, stockage, catalogue, production,… )

#### **CRESUS - Comptabilité**

Initiation et présentation des fonctions du logiciel Crésus Comptabilité: Écritures simples et multiples, recherches, extraits de comptes, mise en page des documents, plan comptable, Pertes et Profits, Bilan, résumé périodique, balance de vérification, gestion des journaux, écritures modèles et présaisies, changement d'exercice (bouclement et réouverture), TVA, écritures en monnaies étrangères, définitions, sauvegarde et restitution.

#### **Winbiz - Commerce - Ventes**

Apprendre à utiliser Winbiz de manière optimale. (Dossier comptable, fichier client, publipostage, gestion des prix, articles, documents de vente, commande, devis, satistiques,...)

#### **CRESUS - Facturation**

Création de fiche et saisie de données dans les base: Articles, Clients, Factures, Créanciers, Fornisseurs,Commandes, Recherche et extraction de données, Création modifications des accès, Statistiques, Les accumulations, Réglages des ventes, des achats, des finances, des textes et paramètres généraux, Les présentations d'écrans et d'impressions, Comptabilisation, de définitions BVR et payements, sauvegarde et restitution.

#### **Winbiz - Comptabilité**

Apprendre à utiliser Winbiz de manière optimale. (Dossier et plan comptables, écritures, TVA, paramétrage, Rapports, bouclemement,...)

#### **CRESUS - Salaires**

Formation au logiciel Crésus Salaires qui vous permet d'établir vos salaires en quelques clics seulement. Création de salaires, établissement des fiches d'employés, paramètres de base de l'entreprise, rubriques spéciales, création de documents, calculs, comptabilisation des données

#### **Winbiz - Salaires**

Apprendre à utiliser Winbiz de manière optimale. (Dossier comptable, paramétrage salaires, imposition, paiement, impression, écritures comptables, bouclement...)

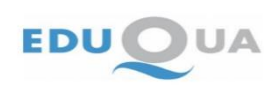

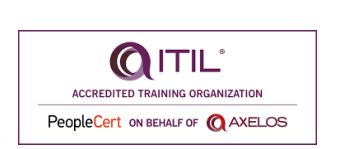

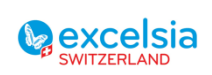

Page **42** sur **53**

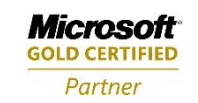

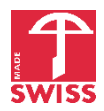

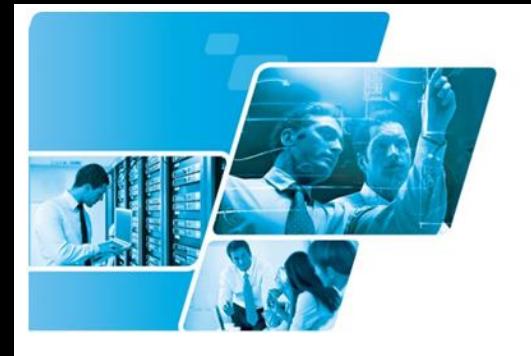

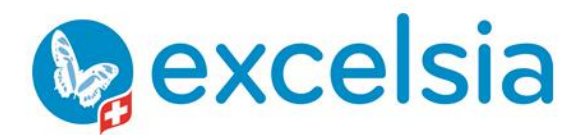

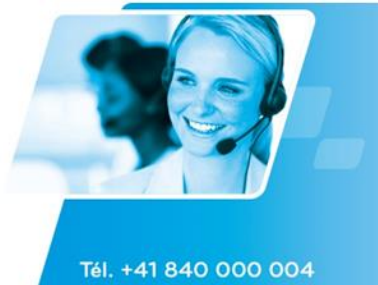

www.prodata-group.ch

## **Business Intelligence et statistiques**

### **Business Intelligence et techniques statistiques**

Apprendre à mettre en place des représentations graphiques et des calculs d'analyses statistiques d'indicateurs ou de tendances de tout ce qui peut être quantifié dans le cadre de la gestion en générale.

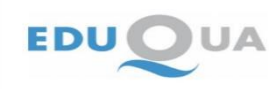

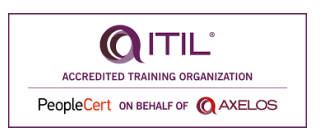

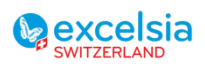

Page **43** sur **53**

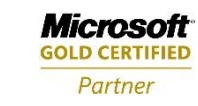

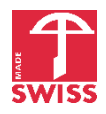

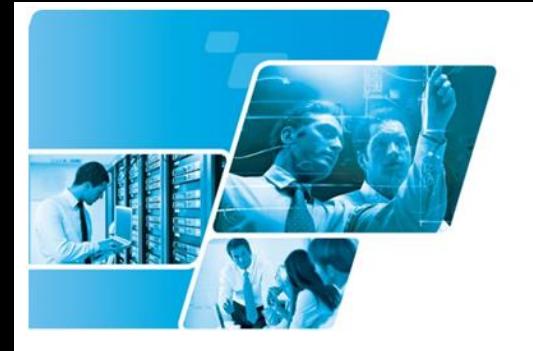

**Lexcelsia** 

Tél. +41 840 000 004

www.prodata-group.ch

Excelsia SA est une société de Pro-Data Group

## <span id="page-43-0"></span>Formations Développement informatique

## **PHP**

#### **PHP - Vue d'ensemble**

A l'issue de cette formation, le participant sera apte à réaliser des pages web dynamiques simples en PHP et mySQL reposant sur un serveur Apache ou d'attaquer des fichiers CSV, TXT ou XML pour un affichage/stockage de ses données d'entreprise.

#### **PHP et MySQL - Création de sites dynamiques**

A l'issue de cette formation, le participant sera apte à réaliser des pages web dynamiques simples en PHP et mySQL comportant des composants classiques du monde du web et de l'entreprise (formulaire de contact, forum, livre d'or, flux RSS, cryptogramme, compteurs, rapports...).

## **(X)HTML**

#### **(X)HTML - Fondamentaux**

L'objectif de cette formation est de connaître et maîtriser les concepts de base du HTML afin de pouvoir créer un site web correctement.

## **Python**

#### **Python - Fondamentaux**

La structure de Python favorise l'apprentissage des bonnes pratiques d'algorithmique. Ses domaines d'application sont variés (statistiques, web, interfaces graphiques, etc).

Cette formation fournit les éléments essentiels sur les variables, conditions, itérations, fonctions, listes, manipulation d'objets courants. Elle apporte également une brève introduction à l'interface graphique Tkinter et la bibliothèque MatPlotLib (visualisation graphique de données).

## **ASP Net**

#### **ASP Net - Vue d'ensemble**

A l'issue de cette formation, le participant sera apte à réaliser des pages web dynamiques simples ou d'attaquer des fichiers CSV, TXT ou XML pour un affichage/stockage de ses données d'entreprise.

## **SQL**

#### **SQL - Fondamentaux**

L'objectif est de mettre en oeuvre une base de données relationnelle avec SQL et de concevoir des requêtes SQL de base en jouant respectivement avec MS Access, MS Excel Query, SQL Server, Oracle Database et MySQL en fonction de l'intérêt des participants. Cette formation donne les connaissances que tout employé travaillant avec des bases en entreprise a besoin de connaître.

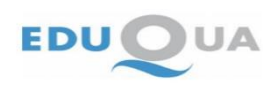

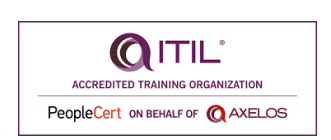

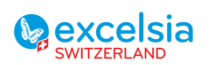

Page **44** sur **53**

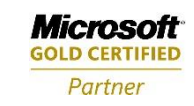

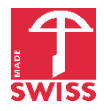

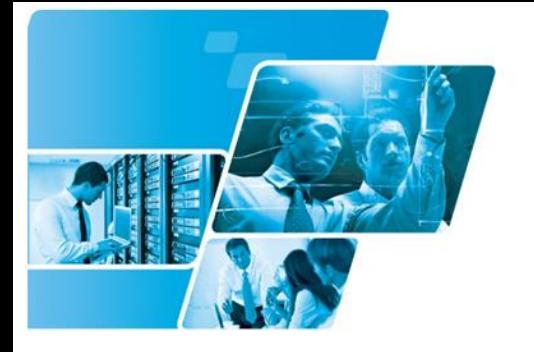

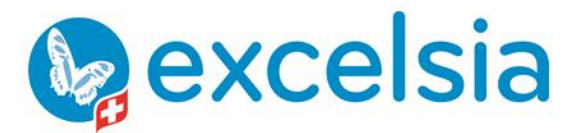

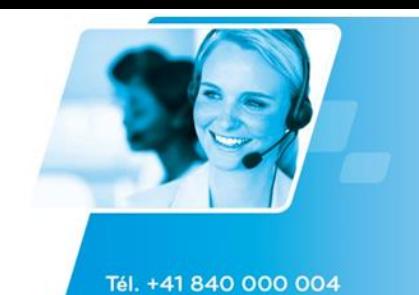

www.prodata-group.ch

**C++**

#### **Programmation en C++ : Fonctions avancées**

Notions avancées relatives à la programmation en C++ avec Visual Studio, bibliothèque standard et Qt, gestion des erreurs et exceptions, templates, trucs & astuces

#### **C++, développer en .NET avec Visual Studio**

Concept fondamentaux sur la programmation en C++ avec Visual Studio, programmation objet, structure du langage, Créer ses propres frenêtres avec la bibliothèque standard et Qt,...

#### **Programmer en langage C++**

L'essentiel de la programmation en C++ avec Visual Studio, programmation objet, structure du langage, Créer ses propres frenêtres avec la bibliothèques d'objets,…

### **VB .Net**

#### **VB.Net - Programmation .NET**

Cette formation permet aux développeurs d'acquérir des connaissances approfondies sur la programmation Microsoft .Net

## **VBA (MS Office)**

#### **VBA pour MS Excel**

Comprendre et apprendre à utiliser les objets, classes, méthodes, propriétés et événements de base les plus courants de la bibliothèque MS Excel pour développer des petites routines.

#### **Développement - Bases de l'algorithmique**

L'objet de cette formation est d'apprendre à formuler de façon structurée et indépendante de toute contrainte matérielle ou logicielle, les différentes étapes conduisant à la résolution d'un problème sous forme logicielle/machine afin de comprendre comment écrire du code informatique. Cette formation doit être considérée comme une étape indispensable avant d'aborder la pratique d'un langage.

#### **VBA pour MS Office**

Acquérir les méthodes et objets de base (best practices) pour faire interagir l'ensemble des applications MS Office entre elles via l'automation.

#### **VBA - Les fondamentaux**

Comprendre et apprendre à utiliser les objets, classes, méthodes, propriétés et événements de base les plus courants des différentes bibliothèques de la gamme MS Office dans des routines indépendantes du logiciel concerné.

**VBA pour MS Project**

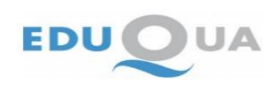

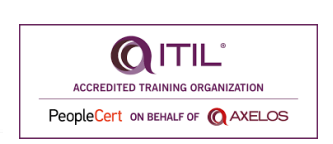

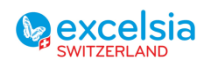

Page **45** sur **53**

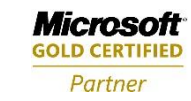

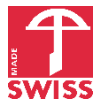

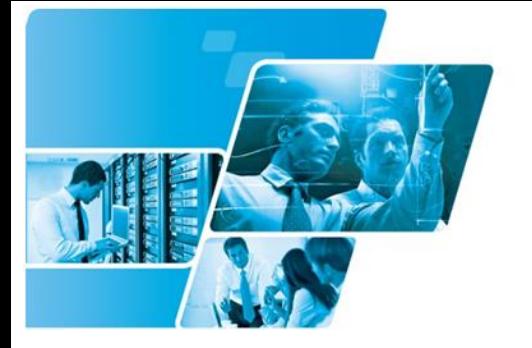

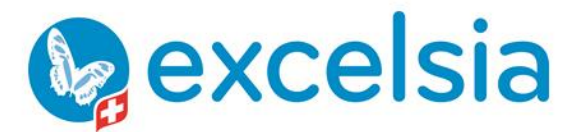

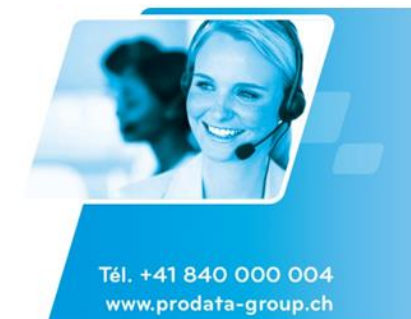

L'objectif de cette formation est d'acquérir les bases de VBA dans MS Project afin de répondre aux demandes régulières des gestionnaires et ingénieurs dans les entreprises pour lesquels les fonctionnalités standards de MS Project et MS Project Server ne peuvent répondre de manière satisfaisante.

#### **VBA - Applications de gestion de données**

L'objectif de cette formation est mélanger toutes les possibilités VBA de MS Excel, MS Word, MS Access, MS PowerPoint, MS Outlook, MS Project, etc. dans une application complète correspondant aux besoins professionnels des participants.

#### **VBA pour MS Visio**

Comprendre et apprendre à utiliser les objets, classes, méthodes, propriétés et événements de base les plus courants de la bibliothèque MS Excel pour développer des petites routines.

#### **VBA pour MS Access**

Comprendre et apprendre à utiliser les objets, classes, méthodes, propriétés et événements de base les plus courants de la bibliothèque MS Access pour développer des routines (macros) simples ou complexes.

#### **VBA pour MS Word**

Le but de cet atelier est d'apprendre à automatiser ou interfacer des documents d'entreprise de manière professionnelle et permettre aux employés de travailler de manière optimale avec les modèles.

## **Apple systems**

#### **Mac OS X Server Essentials - Mountain Lion**

You will learn the features and functionality of OS X Server, how to configure essential services on OS X Server on, how to use OS X Server tools to monitor and troubleshoot services…

## **VBScript**

#### **La programmation en VB Script**

Appréhender ce script et de réaliser une programmation issue des bonnes pratiques en VBScript dans un environnement Windows et/ou Web. (Tableaux, variables, procédures, fonctions, gestion des erreurs)

## **CSS**

#### **CSS : Notions avancées**

Faire des présentations Web (layouts) basées sur l'idée des Master Pages, Templates ou Thèmes uniquement par CSS et appliquer le CSS Media pour la création de sites web tableless et skinable.

**CSS : Notions de base**

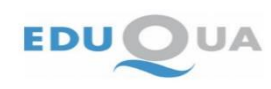

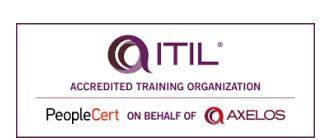

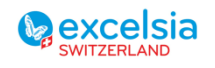

Page **46** sur **53**

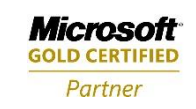

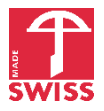

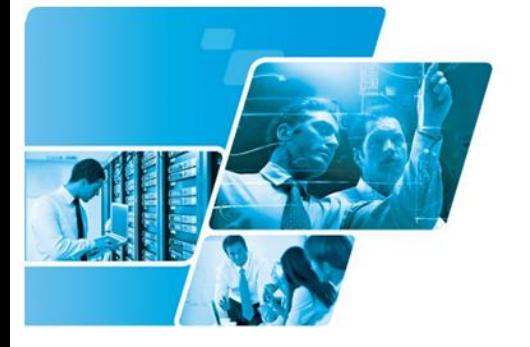

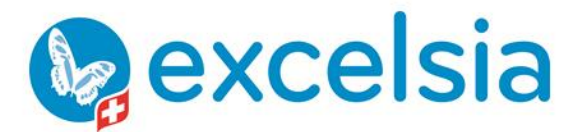

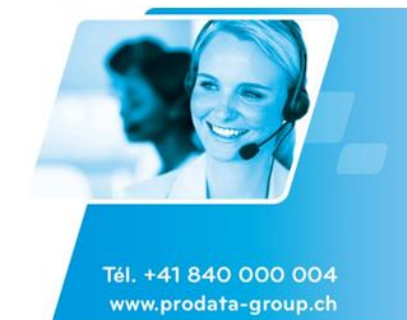

L'objectif de cette formation est d'acquérir les fondamentaux du CSS afin de gérer efficacement la mise en page et la mise en forme d'un site internet (quelqu'il soit) de petite ou grande taille.

## **WinDev - WebDev**

#### **WinDev - Prise en main**

Maitriser les différents éditeurs, écrire et tester des programmes WinDev. Créer de manière ergonomique des écrans au standard Windows, définir une base de données performante.

## **C#**

#### **Programmation en C# : Fonctions avancées**

Rationaliser les applications centrées sur les données avec les fonctions avancées de C# et l'EF - Appliquer les expressions lambda et les méthodes d'extension pour un traitement du niveau intermédiaire - Exploiter les mots clés de LINQ (Language Integrated Query) pour filtrer et trier les données

#### **C#, développer en .NET avec Visual Studio**

Vous apprendrez à créer des classes métier et à tirer parti des mécanismes (encapsulation, héritage et polymorphisme) inhérents à la Programmation Orientée Objet (POO) en .NET. Vous verrez également le principe des accès aux données avec ADO.NET

#### **Programmer en langage C# pour développeur (.NET)**

Maîtriser les fondamentaux du langage C# et l'environnement de programmation Visual Studio

## **XML/XSL/XSD/DTD**

#### **XML/XSL/XSD/DTD - Vue d'ensemble**

Apprendre les concepts et outils élémentaires des technologies SGML relatifs aux technologies Internet, MS Office System 2003 et autres progiciels et serveurs connus. Ce cours peut servir de préparation au cours XML officiel de Microsoft (ou similaire).

#### **Java**

#### **Java - Vue d'ensemble**

Le but de cette formation est de découvrir les bases de la programmation en Java et de les mettre en oeuvre pour la réalisation d'une petite application installé localement.

#### **Introduction au développement Web**

Découvrir et expérimenter les possibilités du langage java pour la réalisation d'application web

#### **Java Hibernate - Notions avancées**

Gérer la persistance Java Hibernate avec des cas concrets utilisant des nouvelles notions de gestion par rapport au cours intermédiaire.

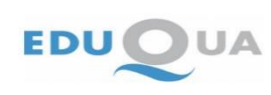

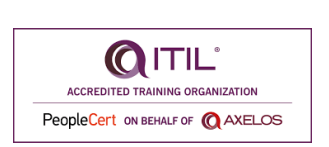

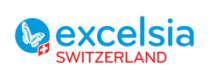

Page **47** sur **53**

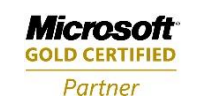

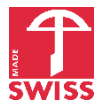

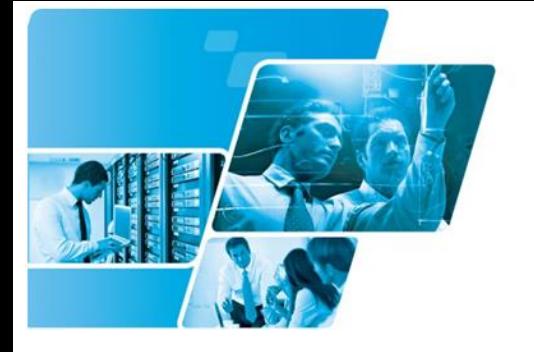

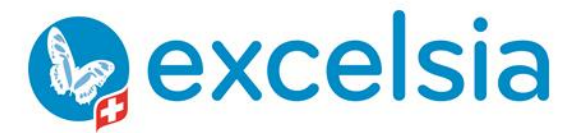

Tél. +41 840 000 004 www.prodata-group.ch

Excelsia SA est une société de Pro-Data Group

#### **Java - Introduction à AJAX avec Google Web Toolkit**

Comprendre le fonctionnement de GWT et les différentes façons d'intégrer GWT aux architectures J2EE pour réaliser une application web mettant en oeuvre AJAX.

#### **Java Hibernate - Notions de base**

Gérer la persistance des données (sauvegarde et restauration de données dans un format indépendant de l'architecture matérielle) avec Java Hibernate.

#### **Java - Introduction**

Découvrir et expérimenter le développement Java pour les applications diverses à l'entreprise et l'industrie.

#### **Java Hibernate - Notions intermédiaires**

Gérer la persistance Java Hibernate avec des cas concrets utilisant des nouvelles notions de gestion.

#### **Java - Notions avancées**

Découvrir et expérimenter le développement en Java en profondeur pour les applications en entreprise et l'industrie.

#### **Java Hibernate - Persistance relationnelle**

A l'issue de cette formation, les participants maîtriseront les différentes problématiques couvertes par le framework, seront capables de mettre en oeuvre le mapping des différentes associations objet sur les tables et pourront concevoir une couche d'accès aux données performantes.

## **XMLSpy**

#### **XMLSpy - Vue d'ensemble**

A la suite de cette formation le participant connaîtra les fondements de XMLSpy Entreprise pour travailler au plus vite avec le XML, XSL, XSD et DTD et rendre conforme et valide ses documents, les tester, les débogger ou encore les saisir.

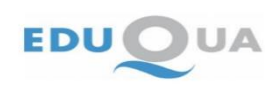

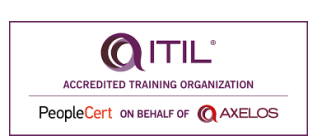

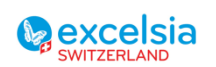

Page **48** sur **53**

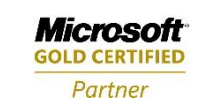

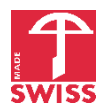

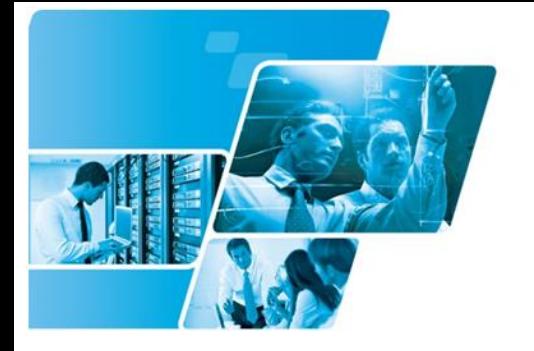

**Pexcelsia** 

Tél. +41 840 000 004

www.prodata-group.ch

Excelsia SA est une société de Pro-Data Group

## <span id="page-48-0"></span>Formations en Français Langue Etrangère & Langues

## **Anglais**

### **Anglais pour francophones**

Anglais oral et / ou écrit, tous niveaux.

Les cours de langues sont proposés en fonction des besoins des entreprises. Nous pouvons cibler sur des thématiques et contextes de communication professionnelle pertinents pour les participants. Accompagnement individuel ou en petit groupe.

## **Français**

### **Français pour étrangers (FLE – Français Langue Etrangère)**

Français oral et / ou écrit, tous niveaux.

Les cours de langues sont proposés en fonction des besoins des entreprises. Nous pouvons cibler sur des thématiques et contextes de communication professionnelle pertinents pour les participants. Accompagnement individuel ou en petit groupe.

## **Allemand**

### **Allemand pour francophones**

Allemand oral et / ou écrit, tous niveaux.

Les cours de langues sont proposés en fonction des besoins des entreprises. Nous pouvons cibler sur des thématiques et contextes de communication professionnelle pertinents pour les participants. Accompagnement individuel ou en petit groupe.

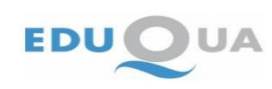

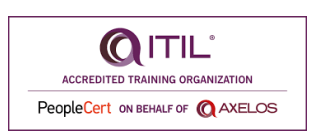

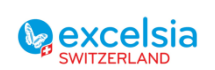

Page **49** sur **53**

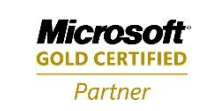

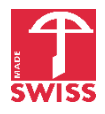

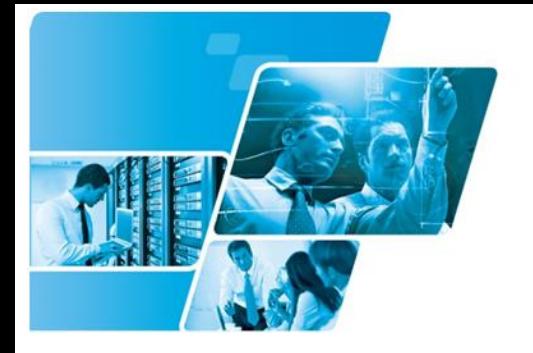

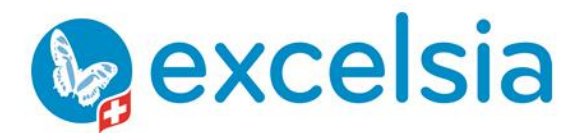

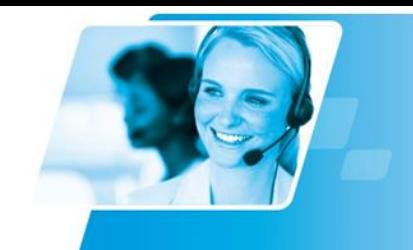

Tél. +41 840 000 004 www.prodata-group.ch

## <span id="page-49-0"></span>Les Cursus

## **Cursus Gestion**

### **Gestion de projets (Bases)**

Assurer les connaissances pratiques minimales pour toute personne souhaitant faire de de la gestion (projets, logistique, flux, qualité, risques, finance). Cette formation orientée vers la pratique combine une partie de culture générale avec de nombreuses méthodologies existantes connues de la gestion de projets et de la qualité (best practices) dans le domaine de l'industrie, des services ou de l'administration avec une application directe utilisant des logiciels et des techniques quantitatives mondialement utilisées dans les projets de toute taille. De nombreux outils/modèles informatiques seront fournis gratuitement aux stagiaires afin de leur éviter de recréer la roue une fois de retour dans leur bureau de projets.

### **Gestion d'un centre d'appel**

L'objectif de cette formation est de mettre en place les tableaux de bords, indicateurs avec le suivi statistiques des interventions en cours.

#### **Comptable**

L'objectif de cette formation est d'acquérir les compétences pour tenir la comptabilité et la facturation de tout type de structure. Mettre en place les outils d'analyses et le suivi des opérations de bouclements comptables.

#### **Gestionnaire d'une salle serveurs**

L'objectif est de fournir les connaissances nécessaires pour un responsable de gérer les aspects techniques d'une salle serveur (machines serveurs, réseaux, virtualisation, etc…)

#### **Aide Comptable**

L'objectif de cette formation est d'acquérir les compétences pour tenir la comptabilité quotidienne et la facturation d'une petite structure.

#### **Ingénierie de la gestion de projets**

L'objectif de cette formation longue durée est d'assurer les connaissances techniques et théoriques de pointe à toute personne souhaitant faire de l'ingénierie de la gestion (projets, logistique, flux, qualité, risques, finance). Elle combine une partie de culture générale avec les méthodologies existantes connues de la gestion de projets et de la qualité (best practices) dans la domaine de l'industrie, des services ou de l'administration avec une application directe sur des outils informatiques et mathématiques mondialement utilisés dans les projets de toute taille.

#### **Contrôleur de gestion**

L'objectif d'auditer, gérer, analyser des indicateurs de coûts, de budgets, etc… aspects méthodologiques

#### **Responsable IT**

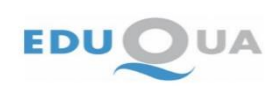

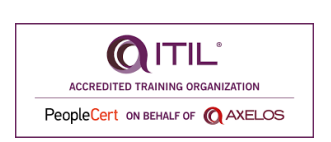

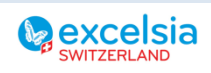

Page **50** sur **53**

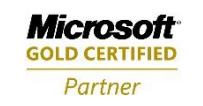

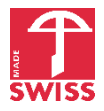

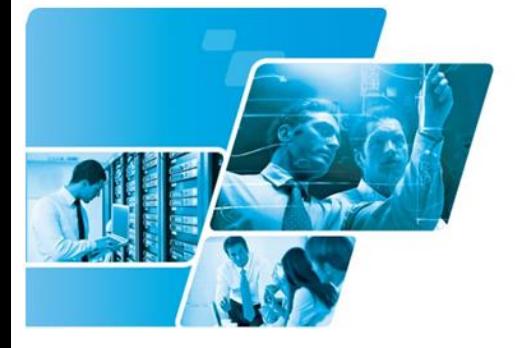

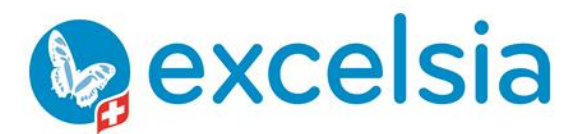

Tél. +41 840 000 004 www.prodata-group.ch

Excelsia SA est une société de Pro-Data Group

L'objectif est de fournir les connaissances nécessaires au nouveau responsable IT pour gérer son service. Gestion des hommes, des projets, des machines servers, réseaux, …

## **Cursus Infographie**

#### **Infographiste**

Cette formation a pour objectif de donner les connaissances minimales en infographie dans le traitement d'images, l'illustration, la composition et le design ainsi que dans la mise en page de documents complexes avec les outils informatiques de référence sur le marché mondial.

### **Cursus Bureautique**

#### **MS Office Métier**

Le but de cette formation est de donner les bases essentielles de MS Word, MS Excel, MS PowerPoint et MS Outlook pour travailler efficacement dans un environnement professionnel.

#### **MS Office System Ready**

Cette formation a pour objectif de donner les connaissances nécessaires à une utilisation optimale des outils bureautiques standards considérés comme un minimum pour travailler efficacement dans un environnement professionnel. Le choix des logiciels sont ceux que possèdent 80% des entreprises et administrations dans le monde et qui sont aujourd'hui considérés par les employeurs comme une nécessité pour un travail efficace au sein de leurs établissements.

#### **ECDL Module - Tableur**

Comprendre le fonctionnement d'un tableur et utiliser efficacement une feuille de calcul pour produire des documents de qualité. Saisir des données dans les cellules et les mettre en forme pour créer des tableaux.

#### **Préparation à la certification MS Excel**

Savoir utiliser efficacement, avec assurance et rapidité les fonctionnalités de base ainsi que les fonctionnalités avancées courantes de MS Excel permettant de gérer les classeurs et se préparer à la certification MS Excel

#### **ECDL Module - Utilisation de l'ordinateur et gestion des fichiers**

Travailler avec le système d'exploitation et utiliser les principales possibilités, dont le paramétrage des principales options de l'ordinateur et l'emploi de l'aide proposée par le système. Connaître les principes élémentaires de gestion de fichiers et être capable d'organiser efficacement fichiers et dossiers pour les identifier et les retrouver rapidement.

#### **Préparation à la certification MS Word**

Savoir utiliser efficacement, avec assurance et rapidité les fonctions courantes avancées de MS Word permettant de gérer toute sorte de document et se préparer à la certification MS Word

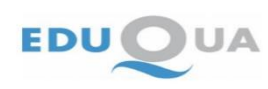

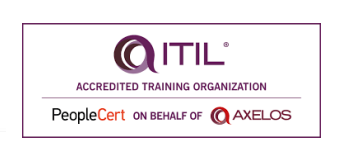

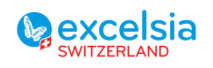

Page **51** sur **53**

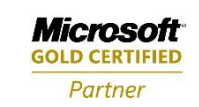

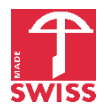

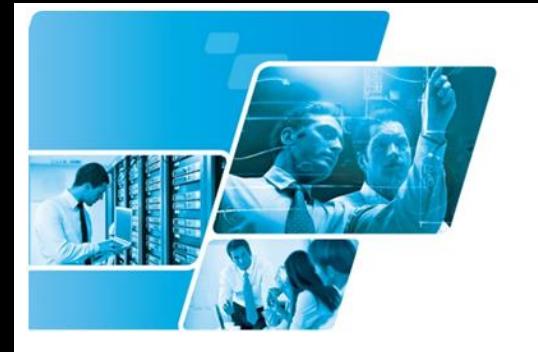

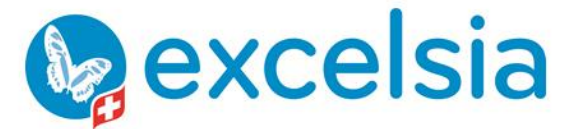

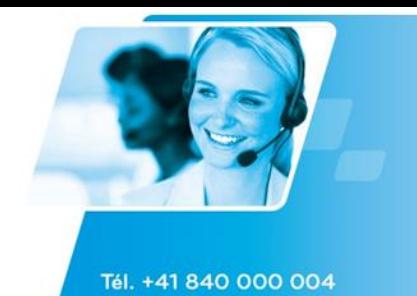

www.prodata-group.ch

**ECDL Module - Traitement de texte**

Comprendre le fonctionnement d'un traitement de texte et l'utiliser efficacement pour produire des lettres et des documents d'usage courant. Créer et éditer des documents de tailles réduites, prêts à être partagés et diffusés. Appliquer divers formats aux documents pour les améliorer avant de les diffuser et connaître les bonnes pratiques lors du choix des options à appliquer.

#### **Préparation ECDL Core**

Obtenir une certification reconnue en bureautique

#### **Assistante administrative**

Le but de ce cursus est d'apprendre les méthodes et techniques de travail modernes, pragmatiques et efficaces exigées par le marché de l'emploi actuel dans le domaine de l'aide administrative. Ce cursus est orienté principalement sur la mise en situation réelle des participants avec des exercices pratiques conséquents.

#### **ECDL Module - Concepts de Technologie de l'Information et de la Communication (TIC)**

Comprendre les concepts principaux associés aux technologies de l'information et de la communication. Ces concepts incluent également la connaissance des principaux composants d''un ordinateur.

## **Bilan de compétences**

#### **Bilan de compétences**

Faire le bilan de ses compétences et de son parcours (carrière) pour donner une nouvelle dynamique aux évolutions envisageables en tenant compte de l'environnement.

## **Cursus Support informatique**

#### **Technicien Service Desk 1er Niveau**

Acquérir les certifications requises pour prétendre à un poste de technicien Service Desk de 1er niveau. Obtenir les certifications Excel, Outlook, PowerPoint et Word (Support aux utilisateurs), et MCITP Windows, Enterprise Desktop Support Technician.

#### **Service Desk et Communication**

Mieux communiquer pour servir efficacement ses clients

#### **Technicien Support informatique 2ème Niveau**

L'objectif de cette formation est d'assurer à tout participant un cursus formant aux exigences techniques que nécessite la participation au support informatique dont l'évolution est rapide. Le participant y apprendra les techniques de modélisation ainsi que les connaissances informatiques demandées par les sociétés sur le marché.

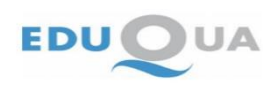

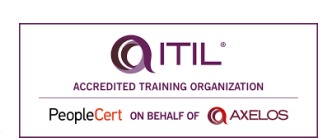

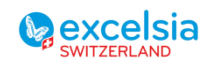

Page **52** sur **53**

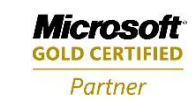

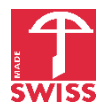

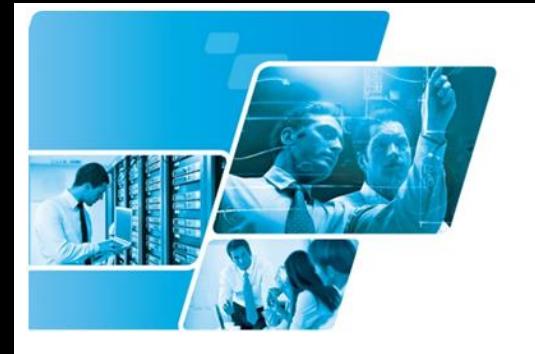

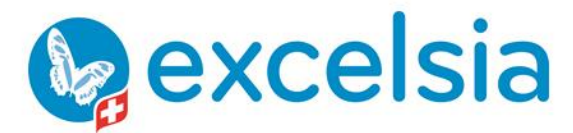

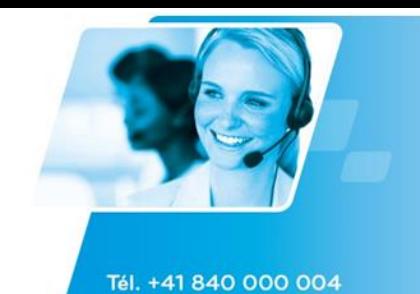

www.prodata-group.ch

### **Cursus Finance**

#### **Finance d'entreprise**

Le but de cette formation est de donner les bases fondamentales des outils financiers utilisés dans la plus grande partie des domaines de la gestion des biens et capitaux en entreprise.

#### **Finance quantitative**

Le but de cette formation est de donner des bases mathématiques théoriques solides pour acquérir la maîtrise des outils financiers modernes utilisés dans la plus grande partie des domaines de la gestion des biens et capitaux en entreprise. De nombreux cas pratiques sont étudiés dans le cursus avec des outils courants du marché comme MS Excel, MiniTab, Maple, Matlab et @Risk.

### **Cursus Webdesigner**

#### **Webmaster**

Cette formation a pour objectif de donner les connaissances minimales pour créer un petit site internet statique ou dynamique ainsi que de gérer ses actualisations et sa publication en ligne, savoir utiliser de manière optimale et correcte des outils et langages courants du Webmaster relativement aux technologie actuelles afin de développer et maintenir de sites statiques ou dynamiques.

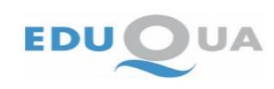

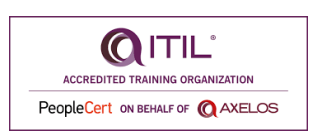

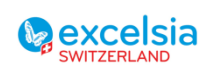

Page **53** sur **53**

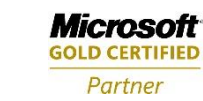

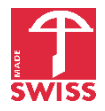